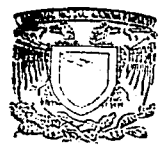

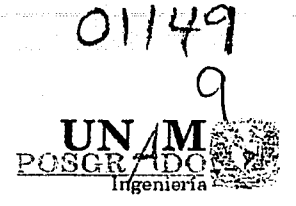

#### UNIVERSIDAD NACIONAL AUTÓNOMA DE MÉXICO

#### PROPUESTAS DE MEJORAS AL SISTEMA DE MONITOREO DE SATÉLITES DE EUTELSAT

por

Alejandro Coronado Rodríguez

Una tesis presentada en parcial cumplimiento de los requerimientos para obtener el grado de

Maestría en Ingeniería

Director de Tesis: Dr. Salvador Landeros Ayala

Marzo 2003

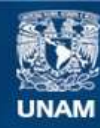

Universidad Nacional Autónoma de México

**UNAM – Dirección General de Bibliotecas Tesis Digitales Restricciones de uso**

### **DERECHOS RESERVADOS © PROHIBIDA SU REPRODUCCIÓN TOTAL O PARCIAL**

Todo el material contenido en esta tesis esta protegido por la Ley Federal del Derecho de Autor (LFDA) de los Estados Unidos Mexicanos (México).

**Biblioteca Central** 

Dirección General de Bibliotecas de la UNAM

El uso de imágenes, fragmentos de videos, y demás material que sea objeto de protección de los derechos de autor, será exclusivamente para fines educativos e informativos y deberá citar la fuente donde la obtuvo mencionando el autor o autores. Cualquier uso distinto como el lucro, reproducción, edición o modificación, será perseguido y sancionado por el respectivo titular de los Derechos de Autor.

## PAGINACIÓN DISCONTINUA

# TESIS CON FALLA DE ORIGEN

#### UNIVERSIDAD NACIONAL

#### AUTÓNOMA DE MÉXICO

#### Abstracto

#### PROPUESTAS DE MEJORAS AL SISTEMA DE MONITOREO DE SATÉLITES DE EUTELS VI

#### por Alejandro Coronado Rodríguez.

El presente trabajo trata un tema que no se encuentra en libros de texto convencionales, pero que su campo de aplicación es tan importante tanto para los operadores de satélites que deben cuidar la salud del subsistema de comunicaciones de sus naves como para los usuarios de los satélites que debenmantener una alta calidad de transmisión en los enlaces de sus redes. Me retiero a los Sistemas de Monitoreo de Redes Satelitales; los roles que juegan estos sistemas son entre otros: analizar, medir y validar los parámetros más importantes de las diferentes portadoras en RF que accesan en los transpondedores de los satélites, detectar y caracterizar las posibles señales sin programación o espurias y además almacenar, llevar registros y graficar toda la actividad referente a los accesos al satélite.

Estos sistemas no son una innovación del presente siglo, sus antecedentes datande hace más de 20 años, sin embargo como mencione al inicio, no hay libro que hable de ellos por lo que la presente tesis representa el micio del tratamiento del tema y un punto de apovo para el personal técnico involucrado con las redes vía satélite.

Autorizo a la Dirección General de Bibliotocas de la UNAM a difundir en formato, electronico a irapreso el contenido de mo crabal in a t NOWHER ALEJANDRO CORONADO PODRIGUEZ  $FECHA$  28 MARZO 2003  $FIRMA<sub>1</sub>$ 

#### TABLA DE CONTENIDO

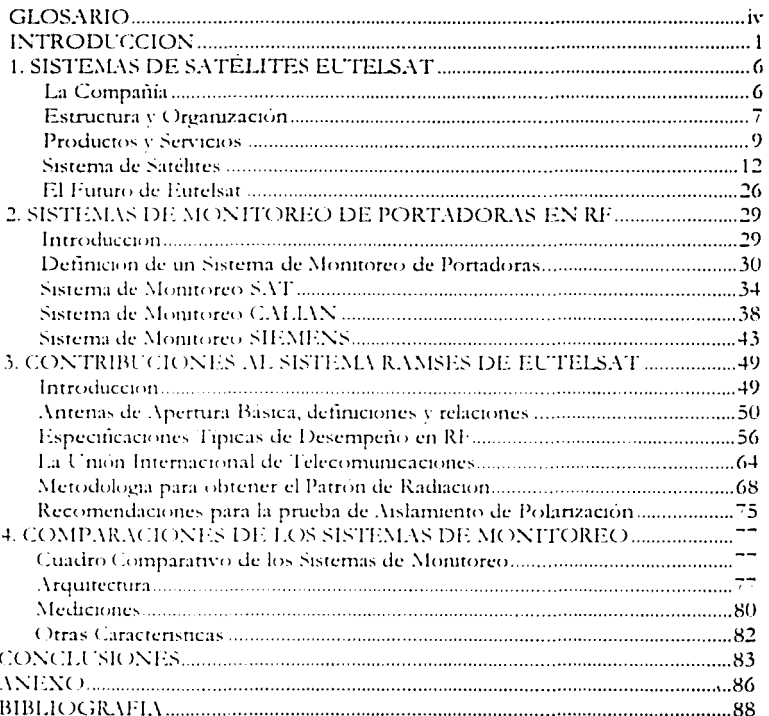

#### **AGRADECIMIENTOS**

The author wishes to dedicate the present work to:

My brave wife Eva Leni Nurhavati

My daugther Evita who has been teaching me so much and the new little angel who is on the way.

#### **GLOSARIO**

ACU. Unidad de Control de antena

AR. Razón Axial

CCIR. Comité Consultivo Internacional de Telefonia y Telegrafia

C/No. Relación Portadora a Ruido

CW. Portadora Limpia. Señal sin modular

DAMA, Acceso Múltiple de Asignación por Demanda

dB. Decibel

D/C. Convertidor de Bajada

DISEqC. Antena de Alimentación Dual para Estaciones Terrenas

DVB. Digital Video Broadcasting

ECS. European Communication Satellite

EMSAT. Sistema de Telefonía Móvil de Eutelsat.

ESA. Agencia Espacial Europea

EUTELSAT. Compañía Operadora del Sistema de Satélites Europeos

EUTELTRACS. Sistema de Rastreo de Eutelsat

FDMA. Acceso Múltiple por División de Frecuencia.

FEC. Front-End Controller

FL Frecuencia Intermedia

FM. Frecuencia Modulada

GHz. Giga Hertz

GUI, Graphical User Interface

HPA. Amplificador de Alta Potencia

HPBW, Ancho del Haz a Media Potencia

INTELSAT. Organización Internacional de Satélites de Telecomunicaciones

IP. Internet Protocol

ITU. Unión Internacional de Telecomunicaciones

Kbps. Kilo Bits por segundo

LAN. Red de Área Local

LNA. Amplificador de Bajo Ruido

LNB. Bloque de Bajo Ruido.

MAC. Mutual Aid Committee

Mbps. Mega Bits por segundo

MHz. Mega Hertz

MSE, Management Server.

NTSC. Sistema de Televisión a Color Norte.Americano y Japonés

**OPENSKY**. Plataforma de Acceso a Internet a través de TV

OTS, Orbital Test Satellite

PAL. Sistema de Televisión a Color Europeo

PC. Computadora Personal

PIRE. Potencia Isotropica Radiada Efectiva

PSD. Densidad Espectral de Potencia

**OPSK.** Modulación por Corrimiento de Fase

RAMSES. RadioFrecuency Access Monitoring System for Eutelsat Satellites

RDSI, Red Digital de Servicios Integrados

RF. Radio Frecuencia

SCPC, Canal Único por Portadora

SECAM. Sistema de Televisión a Color desarrollado en Francia.

SESAT. Siberia-Europa SATellite

SKYPLEX. Sistema de Procesamiento a Bordo de los satélites de Eutelsat

SMS. Sistema Multiservicio de Satélites

TDMA. Acceso Múltiple por División de Tiempo

TV. Televisión

TWT. Tubo de Ondas Progresivas

VSAT. Terminal de apertura muy pequeña

XPD. Discriminación de Polarización Cruzada

#### **INTRODUCCIÓN**

¿Cuándo fue la última vez que un satélite toco su vida? Probablemente no hace mucho tiempo como tal vez piensa. Los satélites están en nuestras vidas en muchas más formas de las que uno puede imaginar. Ya sea que nos demos cuantao no, los satélites están involucrados en nuestras vidas todos los días. Desde la televisión hasta la telefonía y troncales, los satélites son un importante, aunque sea invisible, actor del mundo actual.

Los conceptos clásicos de los movimientos del satélite se remontan al pasado. haeia Johannes Kepler e Isaac Newton y pueden ser hallados fácilmente en muchos libros. Aunque no tan antiguos, los fundamentos de la propulsión de cohetes v radiocomunicaciones fueron desarrollados en forma similar. Combinando estos conceptos viejos y nuevos con imaginación creativa nos dieron: comunicación mundial con imagenes, navegación basada en satelite, observación de la Tierra, predicción del clima y sistemas de comunicación o sea, aplicaciones tan nuevas que continuan evolucionando.

Por eso es importante pensar porque las comunicaciones via satelite se han vuelto. populares y para que aplicaciones han sido habilitadas. Comunicaciones de alta calidad estan disponibles desde cualquier punto en la superficie de la Tierra hacia cualquier otro punto en ambos ambientes domestico e internacional. No solo son: comunicaciones de alta calidad, además son muy confiables y estos atributos que las han llevado al liderazgo de popularidad en lo que significa medios de comunicación.

Una de las tareas que se tiene como profesional de las telecomunicaciones, es la de asegurar que cualquier estación terrena de un sistema de comunicaciones via satélite tenga las virtudes necesarias para ofrecer, confiabilidad y alta calidad de comunicaciones.

El presente trabajo está enfocado en dos puntos muy importantes de la calidad de las comunicaciones vía satélite en órbita geoestacionaria: La primera es el patron de radiación de una antena parabólica a la transmisión y la segunda es el aislamiento en polarización cruzada.

En el capitulo 1, hablo del Sistema de Satélites EUTELSAT, sus servicios, posiciones orbitales, satélites, configuraciones y planes a futuro. El capitulo 3, explico como esta formado un Sistema de Monitoreo de Portadoras de Satelite y las principales características de los tres mayores sistemas en el mercado -Siemens, Sed Systems y Sat Corporation -. En el capitulo 4, detallo mis aportaciones al sistema RAMSES que son la metodologia y codigo para obtener el patron de radiación de una antena parabolica a la transmisión e importantes. recomendaciones a tomar en cuenta en la prueba de aislamiento en polarización cruzada. El capitulo 5 contiene una comparación tecnica de los tres principales sistemas de monitoreo mencionados en el capítulo 3. Finalmente se presentan las conclusiones que se obtuvieron del presente trabajo.

#### **SIEMENS SPACE BUSINESS**

La Industria satelital se ha diversificado dando como resultado un abanico de negocios, que van desde construcción, diseño y lanzamiento hasta instalación y diseño de software dedicado a las telecomunicaciones.

SIEMENS es el lider mundial en Ingenieria Eléctrica y Electronica con una amplia gama de productos que va desde teléfonos celulares hasta plantas de energia. Tiene una planta laboral del mas de 400, 000 empleados en 190 países. Una parte importante de la participación de SIEMENS en la Industria satelital

 $\overline{a}$ 

esta dada por PSE (Program and System Engineering). PSE es una entidad independiente de desarrollo e investigación dentro de SIEMENS. En todo el mundo, más de 5200 ingenieros trabajan para PSE. Ellos desarrollan soluciones en pequeña y gran escala. Las soluciones abarcan los campos de hardware y software y todo lo que ello implica: consultoría, entrenamiento, soporte y servicio. Los campos de acción son los siguientes:

Información y comunicaciones.

Automatización y control.

Potencia.

Transporte.

Medicina -

Componentes.

Tecnología Espacial.

La Unidad de Negocios del Espacio (SBU) es una parte de la División de Ingenieria de Sistemas y Programas (PSE), una de las mas grandes divisiones de SIEMENS Austria así como una de las más grandes casas de desarrollo de software en Europa. Desde 1987 a la fecha, SBU trabaja para provectos espaciales. v ha estado involucrada exitosamente en más de 60 provectos. Su personal incluve expertos en desarrollo de hardware y software, telecomunicaciones, tecnicas de medicion y ha trabatado exitosamente en provectos internacionales por años en los siguientes sectores:

Control y Monitoreo de Estaciones Terrenas.

Control de Misiones y software de simulación.

Equipo de RF de soporte en Tierra para integración y prueba de satélites.

Telecomunicaciones basadas en Satélites: Servicios de Redes extendidas, movilidad de usuarios, sortware de conmutación.

Tecnología de la Información: Hipermedia, bases de datos, administración de redes.

#### RAMSES. RF Advanced Monitoring System for EUTELSAT Satellites

El Sistema de Monitoreo de acceso en Radio Frecuencia RAMSES es el nuevo y más avanzado sistema llave en mano, desarrollado por SBU en Siemens Austria. RAMSES fue diseñado para resolver las anteriores deficiencias y producir una herramienta moderna, flexible y expandible, basada totalmente en productos estandarizados y capaces de cumplir las necesidades operacionales actuales del Centro de Control de Sistemas de Comunicaciones de EUTELSAT y futuras en los muchos años por venir. Sobre la base de mi experiencia, estoy seguro que RAMSES es el Sistema de monitoreo de portadoras de RF mas completo del mercado capaz de atender adecuada y efectivamente los eventos anomalos y proveer asistencia al usuario en las actividades de pruebas de aceptación de antenas, acceso al satélite y solución de problemas. Sus características se trataranen el capítulo 3.

#### MLEXPERIENCIA

Desde el micio de mi vida profesional me he dedicado a las comunicaciones via satelite y redes inalambricas.

Desde m llegada al Centro de Control de Satélites Morelos -en aquel entoncesme desarrolle en área de comunicaciones específicamente operando, administrando y solucionando problemas con el Sístema de Monitoreo de Portadoras de Satélite y el Transmitter Location System de Interferometrics. En todo este tiempo adquirí una experiencia valiosa con ambos sistemas además de tratar directamente con los usuarios.

Durante el mes de septiembre del 2002, fui contratado como Consultor de Sistemas de Monitoreo de RF en Siemens Austria para colaborar en el desarrollo. del Sistema de monitoreo RAMSES y TESEUS. Ambos sistemas se encuentran operando en EUTELSAT desde el año 2001, pero se siguen implementando. nuevas rutinas que como va mencione, me toco colaborar la metodologia para la Obtención del patrón de Radiación de una Antena Parabolica a la transmisión y recomendaciones a la prueba de Aislamiento de polarizaçion cruzada.

En esta tesis, presento las metodologias para obtener el patron de radiación de antenas parabolicas de estaciones terrenas y el aislamiento en polarización cruzada. que fueron incorporadas en el sistema RAMSES. Además tengo la firme idea de que estas metodologias podran ser incorporadas en las rutinas de mantenimiento. o implementación de nuevas estaciones terrenas de las compañas dedicadas a las telecomunicaciones vía satélite que cursan tráfico en el Sistema de Satélites Mexicanos o cualquier otro para mejorar la calidad del servicio vio eliminar potenciales interferencias.

5.

#### SISTEMA DE SATÉLITES EUTELSAT

 $Ca$ pitulo

#### LA COMPAÑÍA

EUTELSAT es uno de los grandes pioneros de las comunicaciones satelitales comerciales. Creada en 1977 y formalmente establecida en 1985 su proposito es el de operar satélites de comunicaciones tanto fijos como móviles en el continente europeo. Los propietarios son 47 operadores privados y públicos de telecomunicaciones y otros entes designados por sus propios gobiernos. Desde el lanzamiento de su primer satélite en 1983, ha jugado un papel importante al proveer acceso a los beneficios de la tecnologia satelital. Actualmente EUTELSAT opera uno de los sistemas satelitales mas grandes en el mando, administrando capacidad en 23 satelites puestos en orbita geoestacionaria desde 15 grados Oeste hasta 48 grados Este. Con oficinas Centrales en Paris, opera consubsidiarias en Brasil (EUTELSAT do Brasil), Italia (Skylogic Italia), Alemania y USA, y oficinas de ventas en el Reino Unido y su equipo de 370 personas de 23 païses administran un sistema de satelites en orbita geoestacionaria que alcanza dos tercios de la población mundial y cubre el continente europeo en su totalidad. asi como Africa, Medio-Oriente, Sur-Oeste de Asia, la costa Este de Norte America y Sur America. EUTELSAT es una compañía de responsabilidad. limitada (sociedad anónima) incorporada bajo las leves francesas con ganancias de 686 millones de Furos en el año 2000.

EUTELSAT fue establecido como una organización entre los gobiernos europeos en 19<sup>--</sup>, primero con un estatus temporal y a partir de 1985 como una

estructura permanente como parte de una amplia ambición de Europa para conseguir independencia en el sector espacial.

EUTELSAT fue establecido como una organización entre los gobiernos europeos en 1977, primero con un estatus temporal y a partir de 1985 como una estructura permanente como parte de una amplia ambición de Europa para conseguir independencia en el sector espacial.

#### ESTRUCTURA Y ORGANIZACIÓN

La organización cuenta con casi 50 países miembros y operaba con tres estructuras: Los Gobiernos Miembros, El cuadro de Operadores, y el Organo Ejequitivo encabezado por Giuliano Berreta. Desde el 2001, la estructura de EUTELSAT cuenta con dos entes:

1. EUTELSAT S.A.: La compañía es una entidad privada con sede en Paris. Sus objetivos son la operación y comercialización de los sistemas de comunicaciones y servicios via satélite. Los accionistas iniciales continúan siendo los operadores de la anterior organización. El gobierno de la sociedad se basara en un grupo de accionistas, integrados en una Secretaria Eiecutiva de 15 miembros.

EUTELSAT. Organo formado por los gobiernos de los países de los 2. operadores miembros. Su función es supervisar los principios de administración de la sociedad, así como supervisar el cumplimiento de sus derechos y obligaciones, de acuerdo a los cuatro puntos siguientes que marcaran la relación con la sociedad:

a.) Servicio público y universal: Se obliga a la sociedad a proveer de servicios desde la red telefónica pública conmutada, así como de futuras utilidades multimedia, todo ello con relación a la legislación de cada país.

 $\vec{r}$ 

b) Cobertura completa via satélite: Incluve toda Europa, Norte de Africa, y Medio Oriente, sirviendo todas las áreas necesitadas de servicios de comunicación.

c.) No a la disenminación: Los servicios se repartirán de manera equitativa, sujetos a flexibilidad comercial y a las leves aplicables.

d.) Competitividad justa: La compañía cumplira con todas las leves y regulaciones aplicables. De esta forma, EUTELSAT no podrá interferir en las actividades comerciales de EUTELSAT S.A.

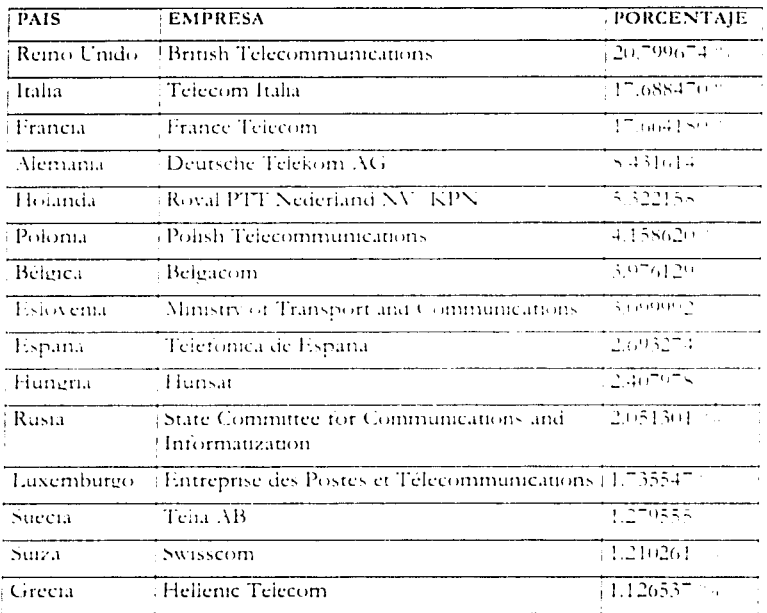

- Los accionistas se muestran en la tabla 1.1:

#### **TABLY 1.1. AGOIONIST VS DI (FUTFLS AT Y SU PORCIENTAIR DE PARTICIPACION**

Los otros países miembros que no alcanzan el 1% son los siguientes: Albania, Andorra, Armenia, Austria, Azerbaiván, Bielorrusia, Bosnia-Herzegovina, Bulgaria, Croacia, República Checa, Chipre, Dinamarca, Eslovaquia, Finlandia, Georgia, Islandia, Irlanda, Kazajstán, Letonia, Liechtenstein, Lituania, Malta, Moldavia, Mónaco, Noruega, Portugal, Rumania, San Marino, Turquia, Ucrania, Vaticano y Yugoslavia.

#### PRODUCTOS Y SERVICIOS

EUTELSAT fue el primer operador de Europa en entregar Television digital y actualmente transmite más de 1200 canales de TV y 600 estaciones de radio a más de 98 millones de casas con cable o satélite. Transporta todo upo de relecomunicaciones públicas y privadas tanto nacionales como internacionales. A la fecha el sistema de sarélites EUTELSAT soporta los siguientes servicios:

#### Servicios de Telefonia

Se cursan utilizando TDMA desde 64 Kbps hasta 120 Mbps. La telefonía se ofrece sin discriminación geográfica en toda Europa al ser transportada mediante una red de 24 estaciones terrenas que dan servició en 24 países. Esta red se ha idoextendiendo desde 1996 hasta Rusia.

#### Servicios Digitales de Empresa

Se llevan a cabo mediante SMS (Sistema Multiservicio de Satélites), El SMS transporta todas las comunicaciones de las empresas. Las aplicaciones de éste servicio incluven fax, video conferencia, transmision de datos, interconexion de redes, etc. El SMS emplea FDMA/SCPC para transmitir las portadoras de datos usando las bandas de frecuencias 12.5 a 12.75 GHz en el enlace ascendente y de 14 a 14.25 GHz en el descendente. Utiliza modulación QPSK y cubre rangos de velocidad desde 64 Kbps hasta 8 Mbps.

Casi veinte transpondedores están dedicados a redes VSAT y son el número uno en Europa con más de 600 compañías usuarias en un amplio espectro de industrias. Las soluciones de negocios enrutadas via EUTELSAT estan en constante evolución. Desde redes de telemedicina hasta autorizaciones de tarietas de crédito.

#### Servicios de Televisión y Radio

En el principio del 2001, de una audiencia medida de 85 millones de casas recibiendo 900 canales de televisión y 560 canales de radio transmitidos por EUTELSAT, 60 millones estaban conectados a una red de cable y 25 millones equipados con recepción directa de satélite. Dos millones de cuartos de hotel también ofrecen canales transmitidos por los satélites de EUTELSAT. Esto lo convierte en el líder del mercado de televisión Europeo.

Además, se cubren los servicios de upo ocasional mediante el alquiler de transpondedores. La recepción directa a través de la cobertura superbeam del satêlite EUTELSAT II-FI es posible con antenas de 80 centimetros en el centro v oeste de Europa. La recepción mediante el super-widebeam del satelite Hot Bird I es posible con antenas de 70 centimetros desde Irlanda hasta Ucrania. Para las compañías transmisoras la huella del HOT BIRD<sup>1M</sup> representa una de las audiencias potenciales mas grandes en el mundo, pero EUTELSAT también. transmite canales de television en otras posiciones orbitales, usualmente para un comunto de lenguajes específicos como el arabe.

De hecho mas de la mitad de la capacidad de EUTELSAT está dedicada a la transmisión de TV y es uno de los negocios clave de la compañía, ofrece un amplio rango de servicios de TV y transmisión de radio. Estos se extienden a: el alquiler de capacidad básica de satélite, recopilación de noticias en formato analógico y digital. También se ofrecen soluciones "llave en mano" para las

 $10$ 

compañías transmisoras chicas, incluvendo multiplexaje e instalaciones de enlaces de subida.

Ya que los satélites han disparado una diversidad de servicios en el mercado de la relevisión, ahora nos están dirigiendo hacia la convergencia de la Televisión e Internet para formar nuevas plataformas de entretenimiento interactivo. Las compañías televisoras innovadoras va estan ofreciendo programas interactivos utilizando satélites de EUTEISAT a través de una televisión o una PC. EUTELSAT recientemente introdujo OPEN-SKY una plataforma nueva e innovadora que entrega multimedia así como acceso a Internet de alta velocidad. por Direct-To-Home v una tarieta de PC.

#### **EUTELTRACS v EMSAT Servicios Móviles**

EUTELSAT también proporciona un número creciente de soluciones finales. En medio de ellas está EUTELTRACS, el servicio de localización y mensajes moviles. que puede guiar transportes va sea en tierra o mar, y EMSAT el sistema de telefonía movil para comunicaciones personales, seguridad maritima v administración de floras en conexion con la red telefónica conmutada. Este servicio opera en Europa, Norte de Africa y Asia Central.

#### Soluciones de Negocios IP

EUTELSAT ha sido pionera en la entrega de backbone de Internet. Fue el primer operador de satélites en combinar dos estándares globalmente aceptados: DVB (Digital Video Broadcasting), originalmente desarrollado para television digital y el protocolo IP para la red. De este modo, se ofrece al consumidor el acceso a servicios como TV, e-mail y navegación por la red, así como interactividad en tiempo real vía modern o RDSI. Con el lanzamiento de los dos satelites Atlantic BirdTM se cubre la demanda de ancho de banda para conectar el continente Americano directamente con el corazon de Europa y el Medio. Onente. El satélite e-Bird proporciona capacidades mas eficientes para completar

el acceso de banda ancha basado en satélite. En el 2003 el satélite W3A traerá una capacidad optimizada del sistema para servicios DVB y tipo IP en Europa, adernás introducirá ancho de banda adicional para acceso de banda ancha en Africa.

En resumen, EUTELSAT tiene presencia en el mercado Europeo, Africano. América del Norte y América del Sur y Asia. Ofrece conecuvidad del Backbone de Internet desde América del Norte y América del Sur hacia el Medio Oriente y desde India hacia el Reino Unido y redes corporativas en 55 países.

#### SISTEMAS DE SATÉLITES

El sistema de telecomunicaciones por satélite está en la banda Ku (10 a 12 GHz) en la órbita geostacionaría. Ha sido desarrollado, a principios de la década de los 70, por la Agencia Espacial Europea (ESA) con la puesta en orbita a inulo experimental de los satelites OTS/Orbital Test Satellite). A finales de los anos 70, el sistema pasa de la fase experimental a la fase operacional con el inicio de la construcción por parte de la ESA de 5 satélites ECS (European Communication) Satellites. La explotación y la comercialización del sistema son entonces confiadas a la organización EUTELSAT. Los satelites ECS tomán el nombre de Eurelsat I. El programa fue implementado de 1983 a 1988 y el crecimiento micial fac muy rapido rebasando los pronósticos mas optimistas. Durante este período, EUTELSAT fue pionero en la television por satelite en Europa desde 13 grados Este (posteriormente llamada la posición HOT BIRD), primero alimentando las redes de cable y después las antenas parabólicas caseras y DTH (Direct to Home).

EUTELSAT comercializa capacidad en 23 satélites colocados en orbita geoestacionaria entre 15 grados Oeste y 48 grados Este. La figura muestra el estado actual de los satélites de EUTELSAT en la órbita geoestacionaria.

 $12$ 

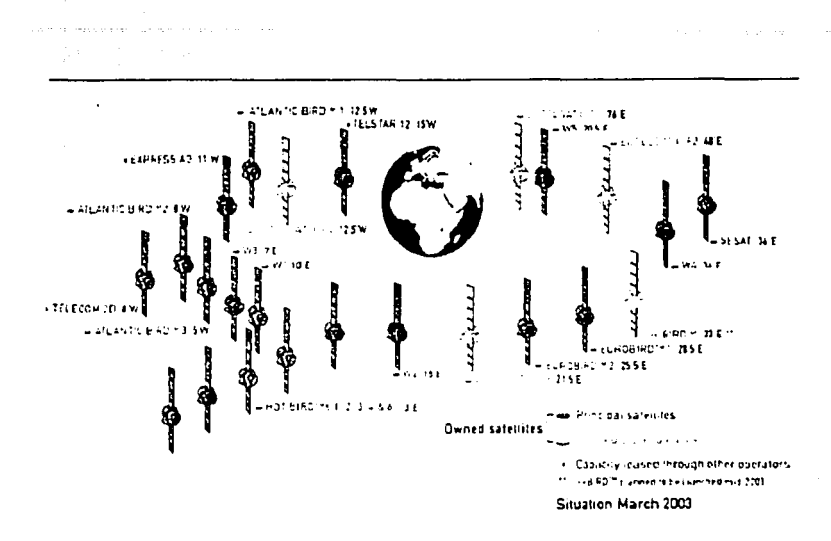

#### FIGURA LE SATÉLITES DE EUTELSAT

Se tienen los siguientes satélites:

Hot Bird 1, 2, 3, 4 y 6 colocados en 13 grados Este para transmisión en Europa y el Mediterráneo.

EuroBird para transmisión en el Oeste Europeo.

Atlantic Bird 2 v 3 para comunicaciones con América.

W1, W2 v W3 para transmision en África v Europa.

W4 para transmision en Europa del Este, Rusia y Norte de África.

SESAT para servicios en Europa, Medio Oriente e India.

Atlantic Bird 1<sup>\*</sup>, 2 v 3 para transmisiones entre Europa, América, Medio Oriente y Asia Central. (\* Satélite de Cofirinvest rentado a EUTELSAT)

Hot Bird 5 que actualmente está siendo removido de los 13 grados Este.

Cinco satélites en órbita inclinada.

Capacidad en tres satélites más, Telecom 2D, Telstar 12 v Express A3, a través de arreglos con otros operadores.

#### Eutelsat I

La serie EUTELSAT I fue desarrollada por la Agencia Espacial Europea (ESAcomo parte del Programa Europeo de Satélites de Comunicaciones. Una vez lanzado y puesto en órbita cada satélite fue entregado a EUTELSAT para su utilización. Los satélites son mantenidos en órbita desde la estación de seguimiento de la Agencia Espacial Europea en Bélgica. Cuatro satélites EUTELSAT I fueron lanzados desde 1983 hasta 1988. Los sateines EUTELSAT 1-F4 v F5 siguen operativos.

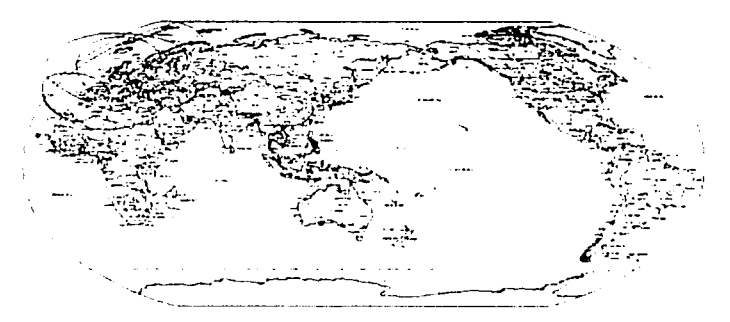

FIGURAT2 COBERTURA DE LA SERRETA TELESATE

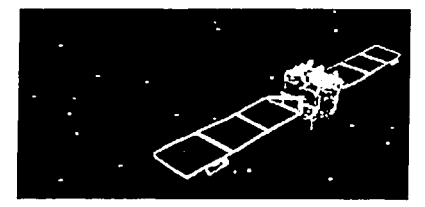

#### FIGURA 13 SATELITE EUTHLSAFT

#### **Eurelsat II**

Aerospatiale de Italia fue el primer contratado para la segunda generación de satélites EUTELSAT. Los satélites EUTELSAT II fueron diseñados como satélites multi-propósito para comunicaciones internacionales. Cinco satélites fueron exitosamente lanzados entre 1990 y 1992, y continuan en operación actualmente. Esta serie de satélites es usada principalmente para transmisión de TV, telefonía publica, servicios de negocios, recopilación de noticias e intercambio de programas de radio. Los satélites EUTELSAT II alcanzan una amplia zona que se extiende desde Groelandia hasta Turquia y del circulo polar-Ártico hasta el norte de Árrica. Los cuarto y quinto satélites fueron modificados para extender su cobertura Widebeam hasta Moscu v alrededores. El satelite EUTELSAT II-F6 6 Hot Bird 1, constituyo el inicio de la serie HOT BIRD, diseñada para situarse en la posicion de 13<sup>4</sup>. Este junto al EUTELSAT 11-1 !

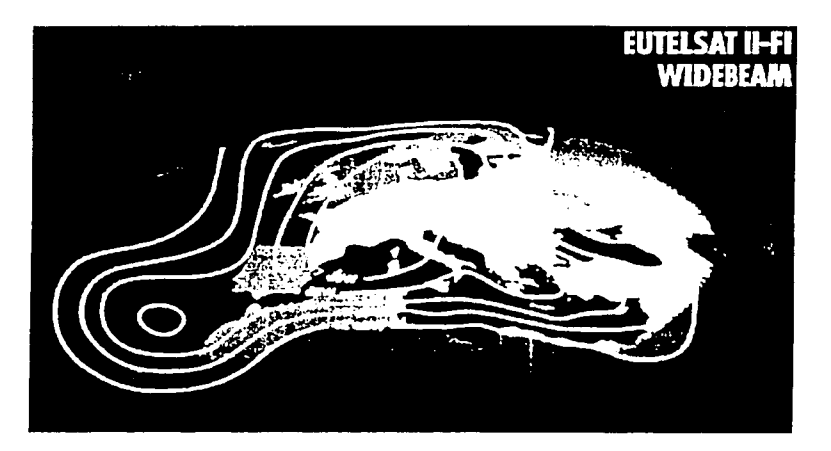

ERRITRA 1.4 COBERTURA DEL HAZ ANCHO DEL SATILITE EUTHES VI THAT

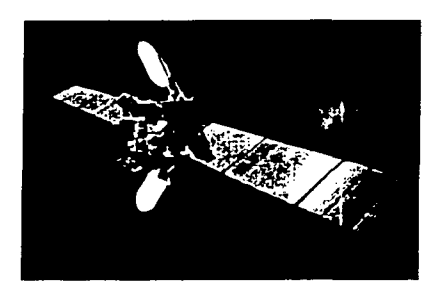

**ERGURA 15 SALELITE EUTELSAE B** 

#### Serie HOT BIRD

En Junio de 1992 EUTELSAT decidio modificar el último satélite de la serie EUTELSAT II para colocarlo en los 13<sup>e</sup> Este junto con el EUTELSAT II-F1. El satélite fue renombrado como Hot Bird 1 y se adopto la estrategia de usar los satélites a los 13° Este para servicios de difusión de TV, cable y antenas colectivas. Los einco satélites HOTBIRD de EUTELSAT estad co-colocados en 13 grados Este, proporcionando uno de los más grandes y exitosos sistemas de transmision. Como satélites fueron responsables de disparar una diversidad de mercados en la televisión, ahora conducen la convergencia de Televisión e Internet para formar nuevas plataformas de entretenimiento interactivo.

Los satelites Hot Bird 3 y 4 disponen de haz orientable, pudiendo ser dirigido hacia cualquier punto visible desde 13° Este, dentro de los dos hemisferios Norte v Sur. Los satélites Hot Bird 4 v 5 son los primeros en el mundo en ser equipados con módulos Skyplex, que permiten multiplexar a bordo varias señales para retransmitirlas en una portadora única DVB hacia receptores decodificadores estandar integrados en tierra, fueron fabricados por Alenia Aerospazio.

EUTELSAT ha estado difundiendo canales de radio y televisión en los 13<sup>2</sup> Este desde 1983 cuando su primer satelite, EUTELSAT I-F1 se puso en servicio. El

primer satélite EUTELSAT II sustituvó la serie del EUTELSAT I en Septiembre de 1990, ofreciendo más capacidad y aumentando la potencia de sus amplificadores y su creciente audiencia. Con el lanzamiento del Hot Bird 5 se operan con 98 transpondedores desde los 13<sup>e</sup> Este. Con una relación de compresion de aproximadamente ocho canales por transpondedor, esto significaque pueden transmitirse 800 canales digitales ó alrededor de 100 canales analógicos ó una combinación de ellos.

En el segundo cuarto del 2002, se lanzaron los Hot Bird 6 y 7 para expandir la capacidad de uno de los sistemas de transmisión líderes en el mundo y mejorar el acceso a través del procesamiento a bordo (Skyplex) e incluve transpondedores en Banda K.i.

El satelite e-Bird está optimizado para el acceso de banda ancha, con un cuidadoso diseño que toma en cuenta la naturaleza asimetrica del trafico di Internet.

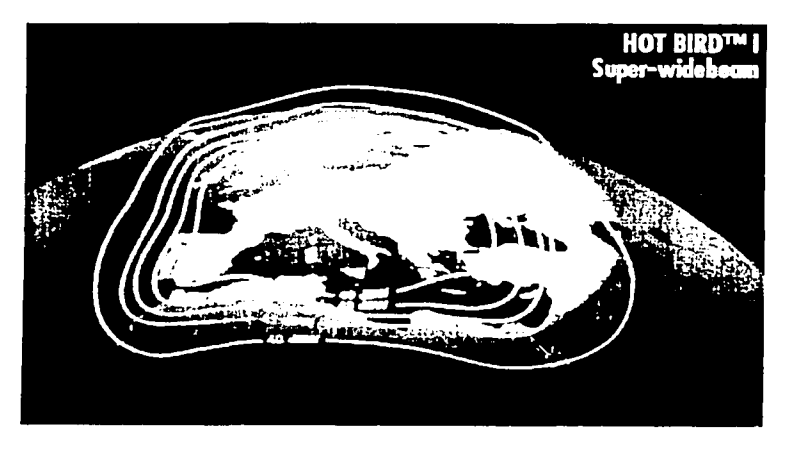

FIGURA 16 CON REURA DEL SA ELLI LI TROT BIRD 1 Y SU SUPURBLANE

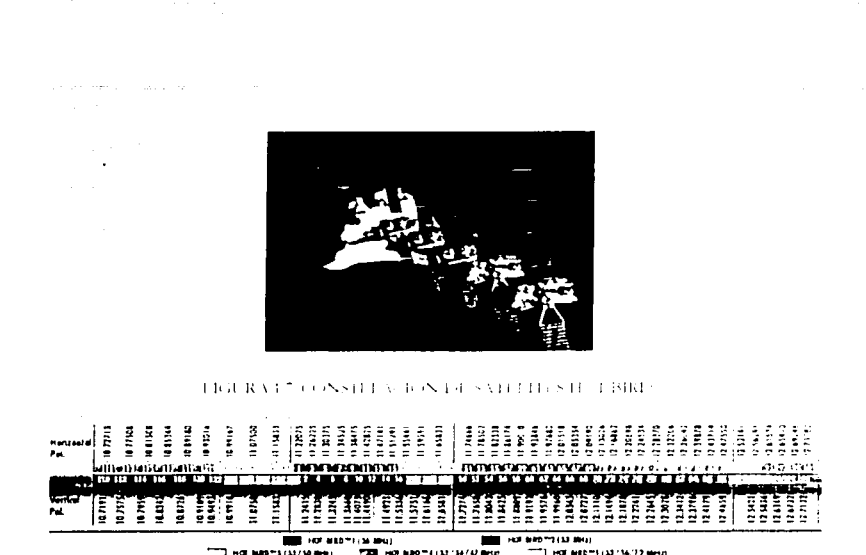

FRACKA L& PLAN DE FRECUENCIAS DE LA SERIE DE CEBIRD

#### Serie W

La serie W de satélites de EUTELSAT (Aerospatiale SpaceBus 3000; estan localizados en las posiciones orbitales 7, 10, 16 y 36 grados Este. Los servicios de la Serie W incluven conexiones backbone de Internet, redes corporativas VSAT, comunicaciones pago-por-evento, distribución de TV y transmisión de TV Direct-To-Home, canales de radio y servicios moviles Euteltracs.

Construída como parte del programa de expansión de EUTELSAT para otras posiciones orbitales además de su Hot Bird en 13º Este, la nueva serie de satélites W combina alta potencia y capacidad, cobertura amplia que incluye haces dirigidos, flexibilidad operacional y confiabilidad para abastecer las necesidades de comunicaciones entre Europa, Africa y Asia.

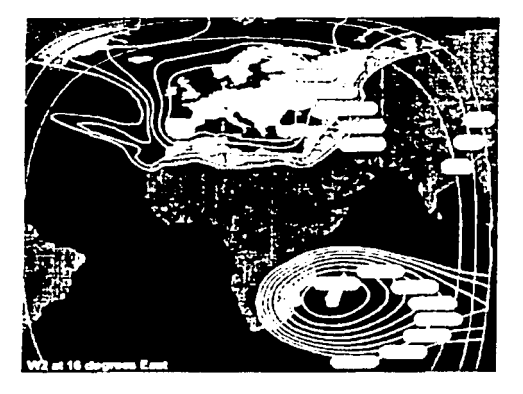

 $\beta = \alpha_{\rm{eff}} \sin(\beta_{\rm{eff}})$ 

FIGURA 1.9  $\ell$  CHR RTURA 1.9 1.8 ATLELET AV

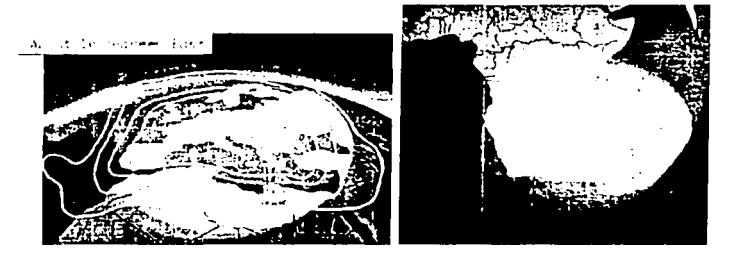

FROURAGE CONTRIGRATIVE SAFETHE WE

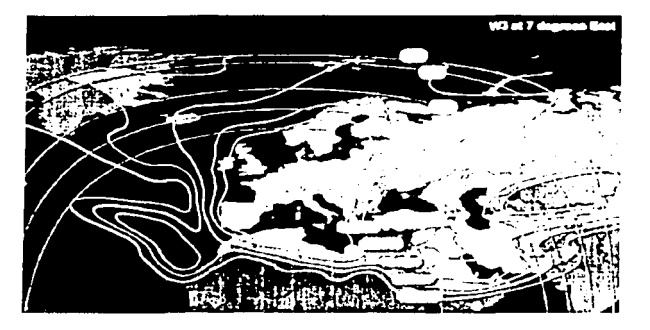

FRIURA UI COBI RIURA DEL SAITELIT WA

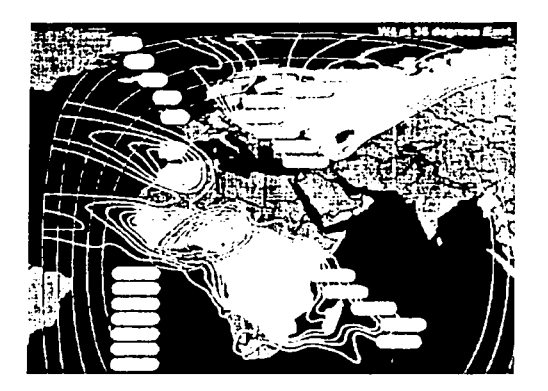

FIGURA 142 COBERTURA 141 SATELLEE WA

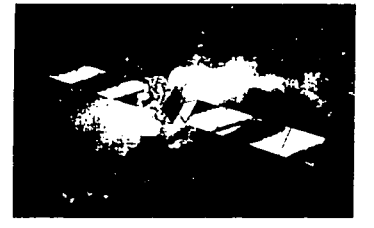

**FIGURATIV SAILTIM TO UVSERIEM** 

#### **SESAT**

El satélite SESAT (Siberia-Europa SATélite) ofrece una conectividad de Este a Oeste de un solo salto. Sus haces amplios se exuenden desde las islas del Atlántico hasta el Este de Rusia, y la cobertura sobre India, sirve la region Sureste-Asiatica. En una posición de 36 grados Este, el SESAT soporta el desarrollo de redes internacionales, regionales y domesticas para:

Distribución por cable y distribución Direct-To-Home.

Acceso de alta velocidad a Internet.

Cobertura para eventos especiales, acumulación de noticias.

Servicios móviles y servicios troncales para telefonía y telefonía rural con el sistema DAMA.

Sus haces fijos y dirigibles dan a los usuarios del SESAT una opcion de transmisión flexible y soluciones de recepción. Los enlaces ascendentes y descendentes pueden ser configurados dentro de un solo haz, o entre haces distintos.

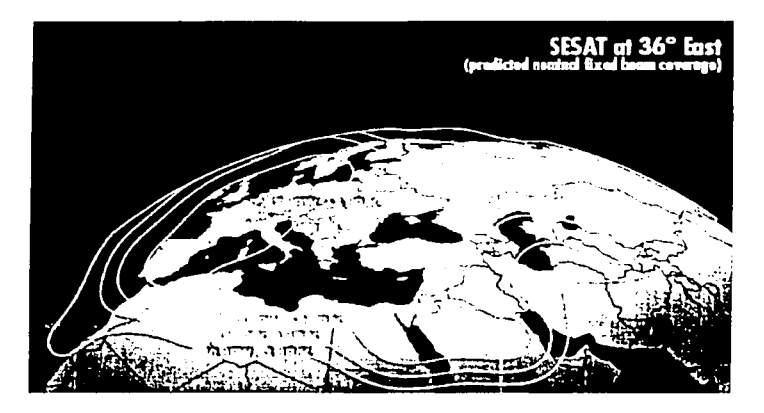

FROURAGED COBERTURA DE ESAMELHEE SESAN

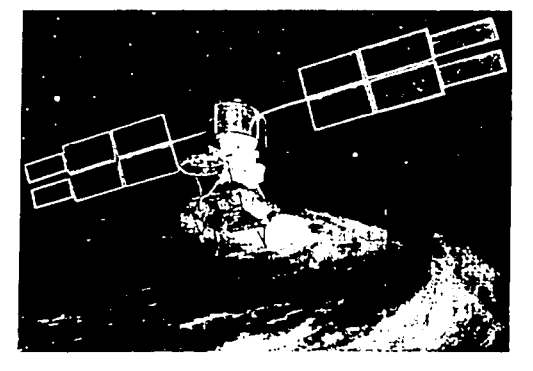

FIGURA 1.15 SAITEME SESAI

#### EuroBird<sup>TM</sup>

Lanzado en Marzo del 2001, el EUROBIRD<sup>TM</sup> es uno de los satélites más nuevos de EUTELSAT. Con una cobertura optimizada para los mercados de las Islas Británicas, Alemania y los países vecinos, el EUROBIRD<sup>TM</sup> contribuye a continuar con el crecimiento del servicio de señal digital entregada por satelite cuuno de los mercados mas dinamicos del mundo con aplicaciones que incluyenredes VSAT para conexiones LAN a LAN, para comunicaciones corporativas. videoconferencia, multimedia e Internet y otras aplicaciones interactivas. Los 24 transponders de Banda Ku del EUROBIRD<sup>1M</sup> operan en una excelente localidad. a 28.5 grados Este y tienen un mínimo de tiempo de vida en órbita de al menos 15 años. En el área central de su cobertura, su alta potencia permite la recepción de programas y contenido multimedia con antenas de 45 cms.

#### **Atlantic Gate**

La más nueva serie de satélites de EUTELSAT se llama ATLANTIC BIRD<sup>151</sup>, la cual está diseñada para proporcionar soluciones a los proveedores de televisión por satélite y transmisión de datos de NorteAmerica y SurAmerica hacia Europa, Medio Oriente y partes de Africa en un solo salto. Al mismo tiempo, el contenido Europeo será capaz de alcanzar grandes audiencias de consumidores y compañías en America.

El Atlantic Bird<sup>TM</sup> 1 esta localizado a 12.5 grados Oeste y tiene 24 transponders de banda Ku. Ofrece conecuvidad trasatlantica para video, audio, IP y aplicaciones de datos. Refuerza la compuerta del Atlántico que esta formada por una vecindad de varios satélites. Ademas del comfort operacional, conseguido con su alto grado de flexibilidad, también lleva a bordo una opción especial ilamada "Modo Broadcast", característica que asegura cobertura a la subida y a la bajada comun a lo ancho de Europa y América. Con esta poderosa capacidad de conexión la señal puede ser enviada y recibida entre ambas áreas de cobertura.

 $22$ 

Con un total de tres satélites con una característica sin precedente de respaido mutuo en orbita Atlantic Bird 1 (Banda Ku, 12.5 grados Oeste), Atlantic Bird 2 (Banda Ku, 8 grados Oeste), y Atlantic Bird 3 (ex-Stellat 5, Banda Ku y C, 5 grados Oeste) el Atlantic Gate es abora uno de los más tuertes sistemas en vecindad para aplicaciones de video. IP y datos entre continentes.

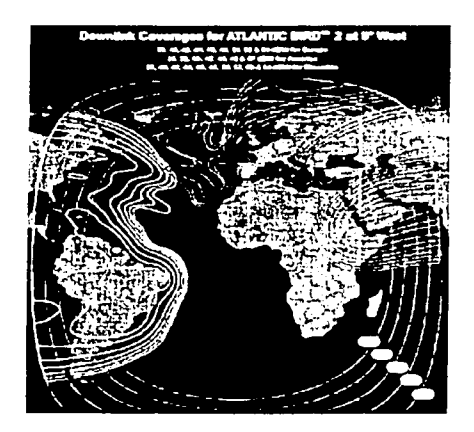

**EVALUATION OF PRIME AND LINE AND CONTRACT AND ARRAIGNMENT CONTROL** 

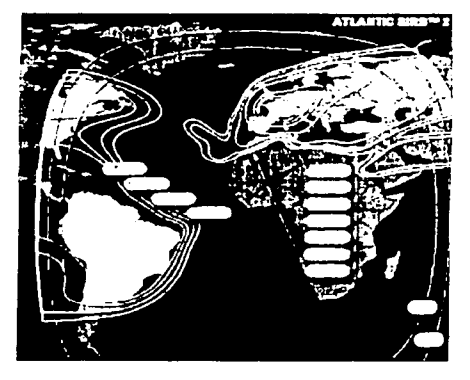

PIGURA I 17. COBERTURA DEL ATLANTIC BIRD 2. VEA RECEPE FON

La siguiente tabla muestra una lista de los satélites de EUTELSAT con sus principales datos como son: numero de transpondedores, PIRE, potencia y tiempo de vida en años.

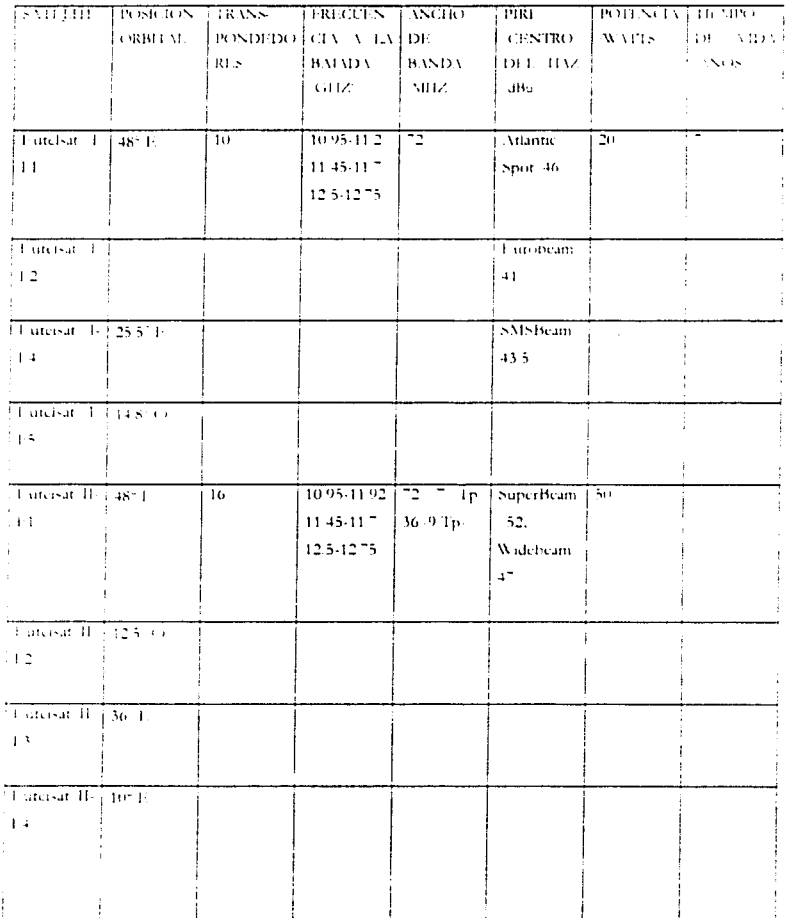

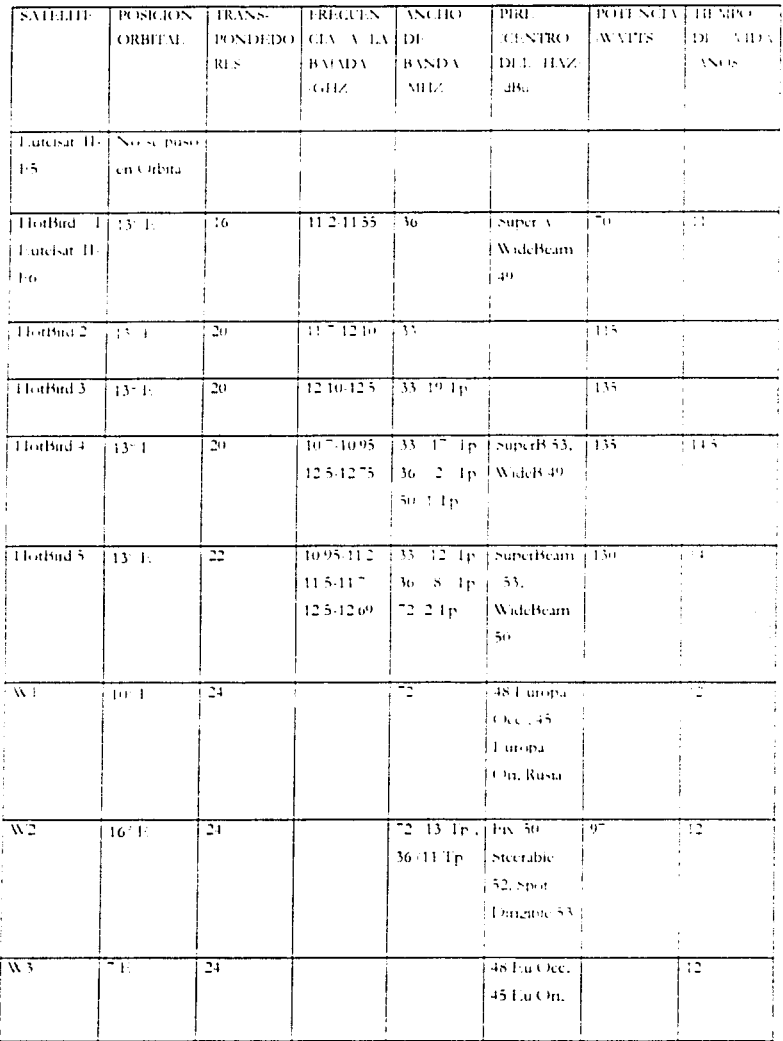

à.

**TABLA 1.2 SATELITES DE FUTELSAT** 

 $\ddot{\phantom{a}}$ 

#### EL FUTURO DE EUTELSAT

EUTELSAT siempre ha trabajado con las compañías de telecomunicaciones líderes en el mundo, desarrollando en conjunto soluciones orientadas al cliente y asegurando la disponibilidad de las últimas aplicaciones en satélites a través de susmercados. Actualmente los protagonistas líderes del mercado global de las telecomunicaciones son a través de EUTELSAT sus socios mas activos: Belgacom, British Telecom, Deutsche Telekom, France Telecom Globecast, KPN, Russian Satellite Communications Company, Telecom Italia, Telekom Polska v otros. Con la privatización, EUTELSAT nene que mantener y aumentar. su volumen de negocios en Europa y como empresa multinacional, debe ampliar sus horizontes mas alla de Europa.

EUTELSAT es miembro fundador de ETSI (European Telecommunications) Standards Institute) v de DVB (Digital Video Broadcasting), v coopera conjuntamente con ESA (European Space Agency) y la Comisión Europea. Estoprovoca que EUTELSAT tenga asegurada la innovación tecnica y comparta los estandares día a día. Así surjen la antena de alimentación dual para equipos de tierra o DiSEqC como estandar. Ademas DiSEqC ha sido integrado en un solo. bloque junto a los LNB duales para conseguir recibir dos señales de satelite espaciadas 6° con una sola antena y SKYPLEX para la tecnologia de satelites.

Respecto al procesador a bordo SKYPLEX, permite que una portadora digital individual, dondequiera que esté, enlace directamente con los Hot Bird para fuego ser multiplexada y devuelta a la Tierra en un solo haz DVB, dando a los difusores las siguientes ventajas:
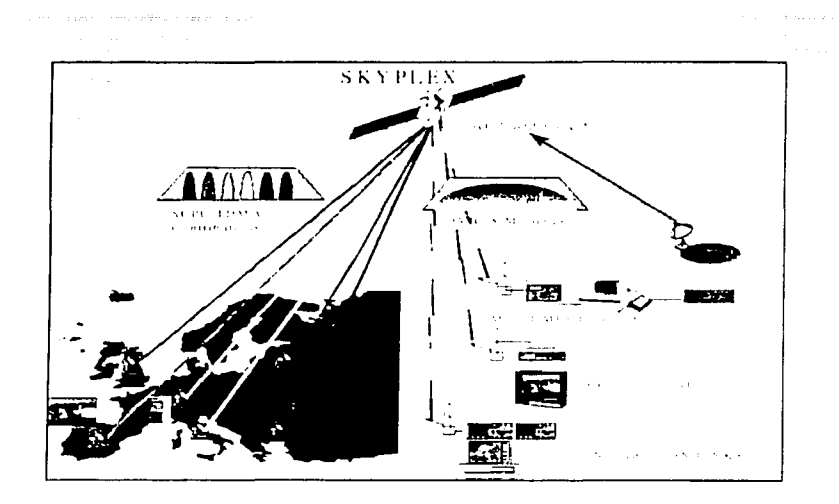

**LIGURA 1.18 ARQUITECTURA DEL SERVICIO SKYPLEX** 

- Independencia geografica. Skyplex permite que las señales de television, multimedia o Internet sean transmitidas hacia el satélite desde lugares independientes manteniendo un enlace unico multiplexado de baiada en formato DVB para el consumo a traves de una television o PC. De estamanera se permite que la difusion de señales de baia tasa de bits sea difundida hacia el receptor sin necesidad de concentrar las señales en nerra
- Transparencia en la recepción. Debido a que la señal multiplexada generada a bordo del satelite es de un formato idéntico al ensamblado por un multiplexor de DVB terrestre -27.5 Msimbolos so, el receptor puede tomar convencionalmente las señales de tierra, o del satélite, haciendo asique la recepción sea completamente transparente.
- Flexibilidad en la tasa de bits. La mavor ventaja de SKYPLEX es la de permitir el acceso directo al satelite de bajas tasas de bits, sin necesidad de concentrarlas en tierra para formar el multiplex DVB. Las tasas de subida-

ofrecidas son 6.3 v 2.1 Mbps pero pueden completarse tanto con una sola señal como en modo compartido (TDMA), haciendo que hasta seis estaciones formen la tasa del enlace de subida. Así las posibles tasas van de 6.3 Mbps hasta un minimo de 350 Kbps.

Transparencia respecto al acceso. El proceso de demodulación, multiplexación y retransmisión no afecta a la posible decodificación de la señal, de manera que el receptor recibe la señal de la misma manera que la había lanzado el transmisor original.

A grandes rasgos, el funcionamiento de Skyplex consiste en demodular a bordolas señales de baja tasa que se reciben en el enlace de subida, las multiplexa en un haz único a 55 Mbits- s que modula una portadora generada a bordo. La salida del demodulador alimenta el TWT de un transpondedor a 33 MHz operando en saturación, produciêndose la señal de bajada. Para la parte de banda base, se necesita un adaptador al multiplex SKYPLEX basado en una PC, y un modulador DVB adaptado. Para la parte de radiofrecuencia se puede usar un equipo VSAT estandar.

En el 2003, sera lanzado el nuevo W3A, uno de los más sofisticados satélites de EUTELSAT, agregará 50 transpondedores combinando las bandas Ku v Ka. Cinco unidades Skyplex permittran multiplexaje digital a bordo y en la cadena ascendente se utilizarán antenas pequeñas con haces dirigibles. Estara coposicionado a 7.º Este junto con el W3.

El satélite Express AM1, también será lanzado en el 2003 con 12 transpondedores en Banda Ku, construído por una compañía satelital rusa, será colocado a 40° Este. Tendrá cobertura total sobre Europa y desarrollará la política de expansión en el Sur de Asia.

 $2S$ 

## SISTEMAS DE MONITOREO DE PORTADORAS EN RE

Capitulo

## **INTRODUCCIÓN**

El dramático incremento en la capacidad de satélites de comunicaciones, calidad y flexibilidad en la última década ha sido posible gracias a las mejoras y técnicas en el diseño de componentes en los segmentos espacial y terrestre. Un factor clave para conseguir estas mejoras han sido los avances en la tecnología de antenas. Las antenas proporcionan el enlace entre la tierra y el satélite, efectuando operaciones tan complejas como:

Recepción y transmisión simultánea de señales de comunicaciones.

- El rechazo de interferencias provenientes de sistemas vecinos, va sea en el espacio o en la Tierra.
- El Mantener un apuntamiento exacto entre la estación terrena y el satélite.

Debido a que los requerimientos generales de una antena cada vez son mas estrictos y los recursos naturales como la orbita geoestacionaria y el espectro de frecuencia estan mas saturados, la antena se está convirtiendo rapidamente en un subsistema critico que demanda más sofisticación en el diseño y tecnicas de sintesis. Las especificaciones en el desempeño de las antenas en ambos lados terrestre y satelital especialmente en aislamiento co-polar, discriminación crosspolar y características de radiación de los lóbulos laterales, refleian estos ayances y proporcionan un desafío significante para los diseñadores. En este capítulo y el siguiente vamos a revisar la tecnología de las estaciones terrenas y antenas. Es

imposible cubrir cada aspecto de temas tan amplios, pero mencionare lo mas importante.

# DEFINICIÓN DE UN SISTEMA DE MONITOREO DE **PORTADORAS**

Un sistema de monitoreo está compuesto en su forma básica por el scemento terrestre y un sistema de computo que controla el equipo, ejecuta cálculos y proporciona la interface entre las máquinas y el hombre.

El segmento terrestre puede dividirse generalmente en varios subsistemas. El sistema de aritena consiste de un reflector, un alimentador, un mecanismo de manejo, un equipo de rastreo, etc. Un sistema transmisor consiste de un transmisor en banda base, modulador y convertidor de subida, amplificador de alta potencia (HPA) y un combinador de potencia y o un conmutador. Un sistema receptor consiste de un amplificador de bajo ruido  $dN\Lambda$ , un divisor de potencia, converndores de bajada, demodulador y una unidad de distribución en banda base. La configuración de un sistema de comunicaciones para una estación terrena específica, está determinada por varios factores; tales como el numero de portadoras transmitidas y recibidas, la cantidad de redundancia, la capacidad de crecimiento futuro, etc.

Un Sistema de Monitoreo de Portadoras en RF ejecuta mediciones de portadoras en satélites de comunicaciones en la órbita geoestacionaria para proveer a los operadores la información actualizada del estado de las mismas, y advertirles sobre cualquier desviación nominal.

El segmento terrestre del sistema de monitoreo consiste de:

Antena con reflector parabólico (más un subsistema de rastreo). Sistema de Alimentación (polarizadores, diplexores, uniones, etc.) Amplificadores de Alta Potencia (HPAs)

Amplificadores de Bajo Ruido (LNAs)

Convertidores de Subida y Bajada (para pasar de microondas a FI)

Equipo de comunicaciones de Tierra (modems, gateways, convertidores de interface).

Equipo de Monitoreo y Control (ACU, Unidad de Conmutación).

Instrumentación de RF (medidores de potencia, analizadores de espectros).

Finalmente estos sistemas deben de tener una interface para con el usuario, va sea directamente o a través de una red. La siguiente figura muestra la arquitectura básica de un sistema de monitoreo.

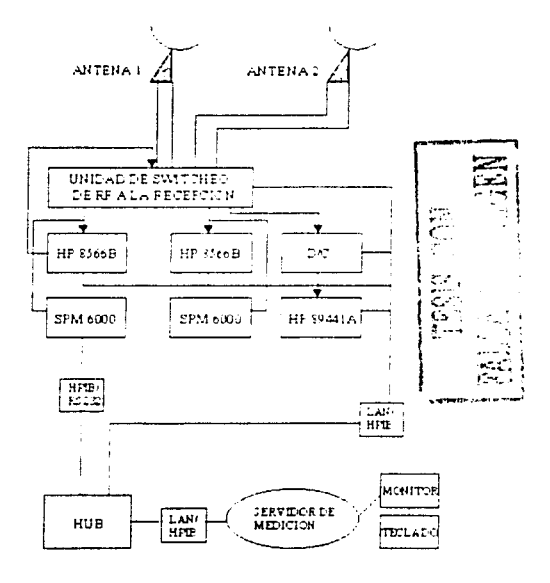

FIGURA 2.1 ARQUITECTURA BÁSICA DE UN SISTEMA DE MONTORIA).

El Sistema de Monitoreo puede ser expandido con equipo de autocalibración, redes de switcheo para seleccionar múltiples enlaces descendentes, analizadores de espectros adicionales y terminales de control para operación.

Un sitio de medicion es donde se encuentra toda la instrumentación y antenas en una región determinada; incluve analizadores de espectros, redes de switcheo de recepción Rx<sub>1</sub> v transmisión (Tx); generadores de señales sintenzadas y medidores de potencia. Un sitio de control incluye servidores, terminales, impresoras y monitores.

La interconexión del Sistema de monitoreo para cada cadena de enlace descendente en radiofrecuencia, es a través de una salida del divisor de potencia principal. La señal de RF es enrutada mediante la red de switcheo de Rs hacia cada uno de los analizadores de espectros para medirla. Una entrada de la red de switcheo de Rx viene de la salida de referencia de un analizador de espectros. Esta señal es aplicada a la entrada del analizador de espectros cuando la autocalibración del analizador se ejecuta.

Otras características importantes de un Sistema de monitoreo son:

- El desempeño total del Sistema de monitoreo varía con las mediciones, número de pasos a ejecutar y otros parámetros que son controlados por el operador.
- La interface de operador diseñada para minimizar la cantidad de tiempo gastado en la interacción con el sistema.
- La base de datos permite el acceso a la información necesaria para operar el equipo de medición, ejecutar las mediciones y generar los reportes. La información es almacenada en forma de tablas, algunas de las cuales son interdependientes. Cada tabla tiene asignado un nombre único que es usado para construir las dependencias entre tablas.

Los datos contenidos en la base de datos, son modificados a través de editores de bases que están integrados o definidos. Cada upo de tabla emplea una forma única para la entrada de datos. Las siguientes categorías de información son almacenadas en dichas tablas:

- Medición de Parámetros. Estas tablas contienen numerosas definiciones de parámetros de control para cada upo de medición en el sistema (por ejemplo, frecuencias de inicio y final, niveles de potencia).
- Límites de Parámetros. En estas tablas están definidos los valores nominales y sus límites contra los cuales los valores medidos serán comparados. Los resultados que exceden los límites son enviados como alarmas al operador.
- Datos del Satélite. Aquí se definen datos únicos de cada satélite (por ejemplo, nombre del satélite, definiciones de haces, ganancias de satélite nominales v medidas, valores de ruido del satélite). Estos datos se proporcionan una sola vez, normalmente cuando el sistema se instala por vez primera.
- Datos de Calibración. Estas tablas contienen los datos de calibración específicos de la estación terrena (por ejemplo, ganancias en la cadena descendente, ganancias de antena, ganancias de acopladores). Estos datos son alimentados cuando se instala el sistema en el sitio y sólo son actualizados cuando hay algún cambio en el equipo de la estación terrena.
- Secuencias. Una secuencia es una lista de comandos (tipicamente mediciones) v sus parámetros asociados que van a ser ejecutados en un tiempo predeterminado. La secuencia indica el tiempo en que iniciara la prueba y la lista de mediciones a ser ejecutadas.

#### Reportes

Los resultados de las mediciones son almacenados en las tablas de las bases de datos y son, posteriormente recobrados para generar un reporte que puede ser de alarmas, resultados, usuarios, grupo de portadoras, señales espurias.

## Alarmas

Se pueden detectar dos tipos de alarmas:

- Alarmas de Mediciones. Estas resultan cuando los parametros medidos exceden los limites especificados por el operador.
- Alarmas del Sistema. Estas resultan cuando el equipo de medición u otrocomponente del sistema no funciona bien.

Cada alarma de medición y de sistema es categorizada como mayor o menor.

## Respaldo

Las bases de datos y los resultados de las mediciones pueden respaldados para su almacenamiento a largo plazo.

#### SISTEMA DE MONITOREO SAT

#### Descripción de la Compañía

SAT es un proveedor mundial de sistemas de monitoreo automatizados de señales de RF para aplicaciones de administración de espectro satelital y terrestre. Estos sistemas son herramientas de administración de comunicaciones para operadores, propietarios de redes comerciales y proveedores de servicios de relecomunicaciones a fin de garantizar y mantener la calidad de servicio que ellos proporcionan a sus chentes. Los sistemas son usados por operadores vi propietarios de satelites, operadores de Estaciones Terrenas y Telepuertos, usuarios y proveedores de servicios de comunicaciones, agencias de segundad y Gobiernos.

SAT es un integrador de sistemas de monitoreo de RF y tiene sistemas instalados en aproximadamente 50 países. Los sistemas SAT son usualmente ofrecidos en una variedad de configuraciones estándar con capacidades opcionales disponibles como extras, pero también se tienen sistemas personalizados para cada cliente que, a través de un análisis Costo-Beneficio se identifica rapidamente la configuración más apropiada para los requerimientos iniciales o finales del usuario. Los usuarios varian desde operadores de redes satelitales y Telepuertos internacionales hasta pequeñas redes privadas que usan segmentos de transpondedores.

Los componentes de los sistemas de SAT, tales como analizadores de espectros, medidores de potencia, generadores de señales y estaciones de trabajo son soportados en una base global es decir, las marcas mas reconocidas como HP, Agilent, Rhode & Schwartz pueden integrarse al sistema. Tambien los productos SAT estan disponibles en los sistemas operativos UNIX y NT. La mayoría de los sistemas SAT se proporcionan "llave en mano" bajo contrato.

Entre los clientes de SAT se encuentran: Loral Skynet, New Skies, SES Americom, Hispasat, Satmex, Telefonica, MCI.

## El Sistema MonicsCSM

MoniesCSM es un Sistema de Monitoreo de Portadoras de Satélite basado en Windows para los operadores de satélites o usuarios de satélite que necesitan monitorear múltiples sitios remotos.

MoniesCSM automáticamente monitorea todas las portadoras mientras permite aloperador ejecutar analisis manuales. El monitoreo automático sigue un patron definido por el operador a través de un simple click en la aplicación del plan de monitoreo. Los planes de monitoreo son desarrollados por el operador, quien

puede incluir cualquier combinación de portadoras en el enlace ascendente y descendente, sin importar el satélite o el transpondedor.

Los datos de medición como PIRE, Frecuencia Central, etc., son automáticamente almacenados y pueden ser llamados para analizarlos posteriormente o para enviarse como imagen via correo electrónico. Se puede agregar a la configuración básica el sistema de calibración para eliminar los errores en la rura de medición.

A traves de la estación de trabajo, correo electrónico o localizador se notifica a los operadores de las alarmas automaticas. Los trazos espectrales almacenados de la portadora seleccionada y las portadoras anormales, pueden ser reproducidos usando la Aplicación Reproductora de Trazos Almacenados incluida en el software de la estación de trabajo.

Las estaciones de trabajo son usadas en cualquier parte de la red para monitorear y controlar el equipo de medición remoto. Desde un Centro de Operaciones Principal, el operador puede monitorear y controlar todos los sitios remotos. Varios operadores pueden conectarse a la red, simultaneamente. MonicsCSM estadiseñado para trabajar sobre conexiones de red con ancho de banda limitado.

MoniesCSM tiene la flexibilidad de incluir el equipo de monitoreo adecuado para la aplicación. Dependiendo de los requerimientos, MonicsCSM puede incluir un Subsistema de Procesamiento de Señales Digitales ó analizadores de espectros o la combinación de ambos. Asimismo, MoniesCSM puede también incluir un switch de RF que cumpla con los requerimientos de la estación terrena para monitorear uno o mas satélites. También se cuenta con WebWatch, una conexión de monitoreo via Internet.

Las caracteristicas del sistema MonicsCSM son las siguientes:

Mejora la eficiencia de los operadores a través del monitoreo automatico y alarmas.

Monitoreo de portadoras sin limite en el enlace de subida y de bajada.

Reconocimiento de portadoras usando Procesamiento de Señales Digitales para análisis e identificación.

Reportes de PIRE en el satélite.

Análisis de datos y trazos almacenados.

Monitoreo del espectro del transponder via Internet.

Exactitud de potencia de RF dentro de 0.5 dB.

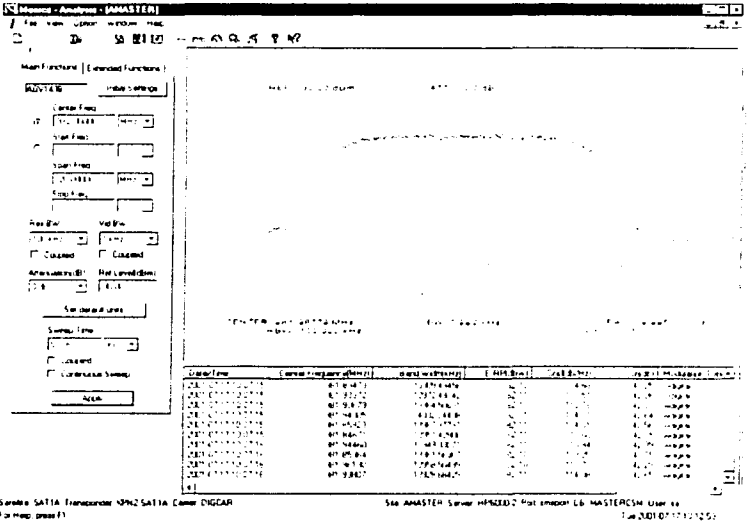

HGURA 2.2 AT'N EANA DEL MODO DIRECTO DEL SISTEMA MONTEN SM

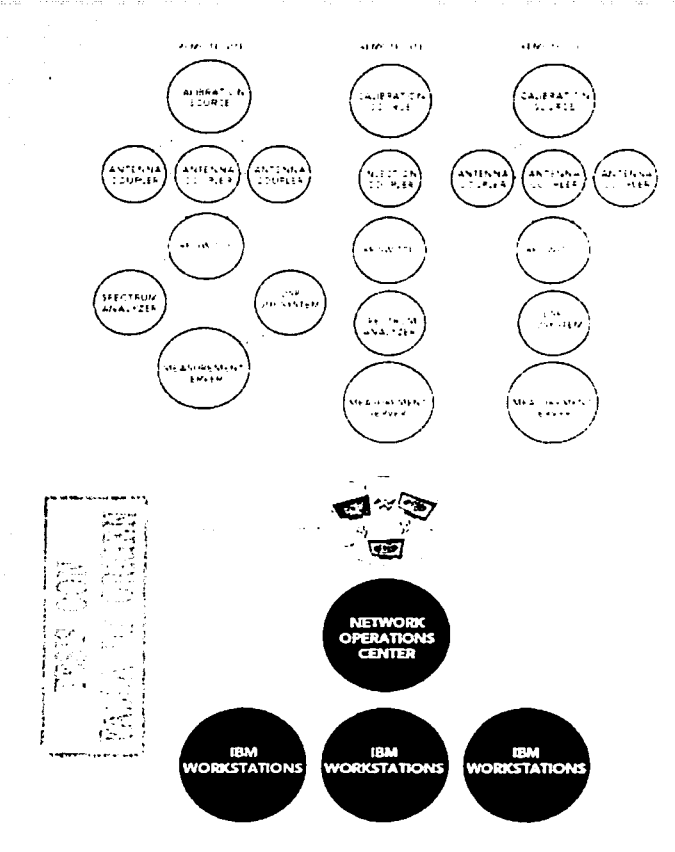

TRACKA 2.3 AROUTEL CEURA DEL SISTEMA MONTO SOSM

## SISTEMA DE MONITOREO SED-CALIAN

## Descripción de la Compañía.

SED Systems es una división de Calian Communications Ltd., Calian es una compañía Canadiense de tecnologia avanzada especializada en ingeniería espacial y en sistemas de comunicaciones. Localizada en Saskatoon, Canadá, tiene

aproximadamente 250 empleados y su volumen de ventas anuales es aproximadamente 50 millones de dólares canadienses; fue establecida en 1965. Calian tiene una amplia experiencia en el espacio, comunicaciones, pruebas satelitales y control, y manufactura de sistemas electrónicos. Con capacidades profesionales probadas, una fuerte base tecnológica renovada, y una buena reputación internacional por excelencia. Calian esta bien posicionada para creceren los mercados canadienses e internacionales.

Calian ha estado dando soluciones a la industria de las comunicaciones en todo el mundo por mas de 35 años. Entre sus clientes se encuentran: BT, Canadian Space Agency, Indosat, LM, Raytheon Canada, Space Systems Loral, Telesat Canada, Televlobe Canada, Telstra, e Inmarsat,

#### El sistema IOTCSM.

El Sistema de Monitoreo de Comunicaciones de Calian (IOTCSM) proporciona a los operadores de satélites, operadores de telepuerto y otros proveedores de servicios la capacidad de administrar automáticamente el desempeño de las portadoras de RF, con un esfuerzo minimo.

El IOTCSM ejecuta mediciones rápidas y reporta parametros como potencia, frecuencia y ruido para una sola portadora y el espectro entero en banda L, C, X, Ku v Ka. Las mediciones específicas incluven:

PIRE, frecuencia v C/No por portadora.

PIRE en un ancho de banda.

Analisis espectral, incluvendo identificación de portadoras espurias.

Ruido del sarélite.

Calibración de portadora de referencia.

Ganancia del satelite y translación en frecuencia.

El IOTCSM de Calian almacena los datos medidos y los analiza, permitiendo al operador ver tendencias y proporcionar reportes sofisticados, graficos detallados o de solo texto al personal de operaciones. El sistema ha sido diseñado para operarse en forma manual o en un modo totalmente automatico, haciendo ciclos a un conjunto de secuencias de mediciones especificadas por el operador. Una portadora individual puede ser medida cada tres segundos, mientras que el analisis de espectro y la busqueda de espurias en un ancho de banda de 40 MHz puede ser completada en menos de dos minutos. El operador también puede iniciar mediciones individuales o obtener el control directo del equipo de medición como le sea más apropiado ya sea desde el panel frontal o desde la computadora. El IOTCSM incluve las siguientes caracteristicas:

Display gráfico de portadoras medidas y características de espectro.

Programador de mediciones.

Creación y programación de múltiples secuencias de mediciones.

Inicia mediciones de portadoras indivíduales adelantándose a las mediciones programadas.

Alarma para las portadoras que varien significauvamente de los valores nominales de PIRE, frecuencia y C/No.

Registro de datos de las portadoras con bajo nivel.

Resumenes estadísticos de mediciones de portadoras.

Correcciones Dopler de las mediciones, basadas en predicciones de modelos de órbitas.

El IOTCSM permite al operador asegurar que el ruido y los niveles de potencia totales sean consistentes con los valores esperados, las bandas de guarda y espacios vacios esten realmente vacios y alerte al operador de cualquier desviación. significante del valor nominal inmediatamente después que la medición hava terminado. Todo esto es proporcionado a través de una GUI fácil de usar con un

 $40^{1}$ 

control de apunta y click para mediciones de portadoras individuales o grupos de portadoras. La instrumentación proporcionada con el IOTCSM incluve una estación de trabajo y software asociado, un analizador de espectros y equipo de switcheo para soportar hasta cuatro antenas, cada una con dos polarizaciones. Se disponen de tres opciones para el analizador de espectros marca Agilent ESA E Series, dependiendo del rango de frecuencia requerido, Banda L, C, X, Ku v Ka.

El IOTCSM uene una interface abierta y se integra facilmente con otros sistemas de Calian como el Sistema de Administración Centralizada, proporcionando una correlación de alarmas, eventos y acceso a la GUI remota para múltiples sittos remotos del IOTCSM. Las opciones disponibles incluven:

IOTCSM transportable.

Sintenzadores de transmisión y HPAs para la calibración de portadoras.

Cableado y guía de onda para la aplicación.

Mediciones y características a la medida del cliente.

Instalación total "llave en mano" y entrenamiento en todo el mundo.

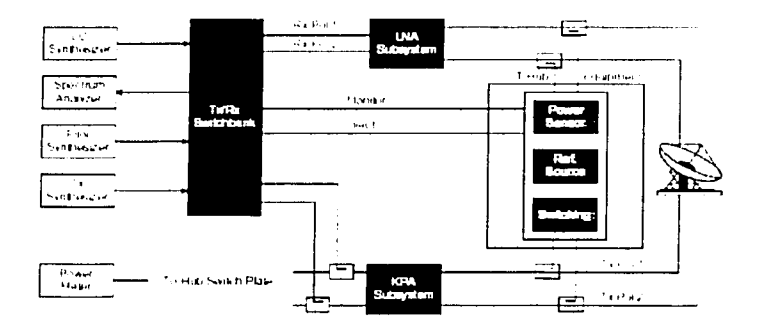

FIGURA 24. AROUTTECTURA DEL SISTEMA JOTOSM

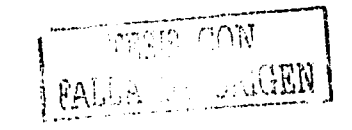

 $+1$ 

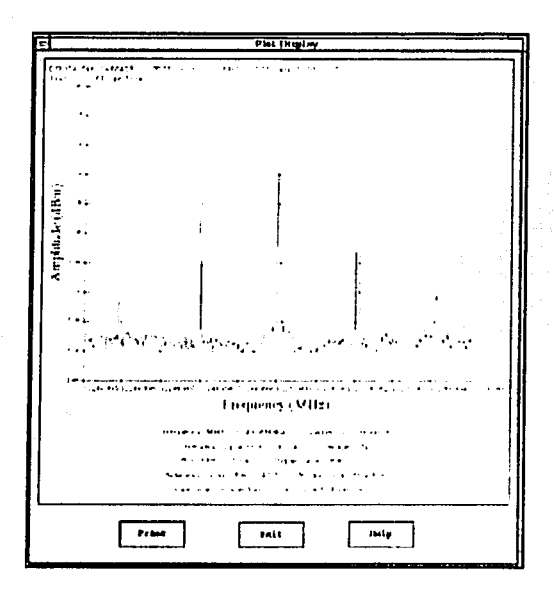

s conservation and several confidence of الوارث والدواريدة

 $\psi_{\rm{ph}}$ 

 $\lambda$ 

ÿ

 $\ddot{\phantom{a}}$ 

FRIURA 2.4 MENTANA DEL MODO FARI CIO (1911-SISTI MA JO 10-8M)

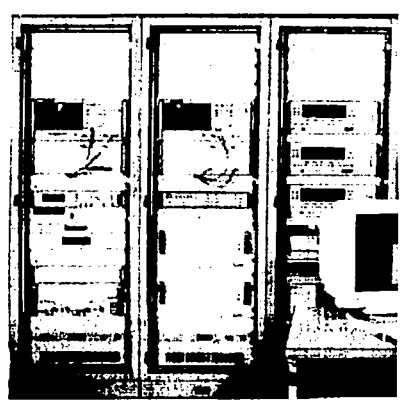

FIGURA 2.6 PNSTRUMENT WINDS DELIFORESM

## EL SISTEMA DE MONITOREO RAMSES DE SIEMENS

## Descripción de la Compañía

Como se mencionó al inicio, Siemens es una compañía mundial líder en ingeniería eléctrica y electrónica con un amplio rango de productos desde teléfonos celulares hasta plantas de energía. Actualmente tiene más de 400,000 empleados en 190 países y una historia de 150 años de innovación entre los que se encuentra: la dínamo, el tren eléctrico, la luz pública, la red de Telex, el silicón de alta pureza, el ultrasonido, sistemas de conmutación digital, el sensor de huellas digitales, entre otros.

### **RAMSES**

RAMSES (Radio-frequency Access Monitoring System for EUTELSAT Satellites) es un nuevo sistema llave en mano que ha sido desarrollado por la Unidad de Space Business de Siemens Austria. RAMSES es el primer sistema de monitoreo multi-sitio y multi-satélite desarrollado por una compañía Europea y está diseñado para operar en plataformas Windows NT y UNIX. En el presente RAMSES opera con 23 satélites.

Varios factores impactaron el desarrollo de RAMSES. Los más significativos fueron:

Un incremento en el número de satélites.

El incremento asociado en el número de portadoras y tipos de portadoras.

La diversificación de las áreas geográficas servidas por EUTELSAT.

RAMSES está totalmente optimizado para el nuevo ambiente operacional de capacidad incrementada. Además, se puede acoplar fácilmente con cualquier requerimiento futuro relacionado con el control del tráfico y la introducción de nuevos esquemas de acceso y modulación.

## Arquitectura del Sistema

RAMSES está basado en tres niveles de arquitectura de sistemas y comprende los siguientes elementos principales:

Subsistemas Controladores Front End.

Server de Administración.

Base de Datos.

Clientes.

Los Subsistemas Controladores Front End (FEC) están instalados en cada sitio de monitoreo, por ejemplo, uno por cada área de cobertura satelital. Cada Subsistema consiste del equipo de monitoreo, conectado con un numero de antènas de recepción, y el controlador Front End. El FEC maneja la actividad de monitoreo en el sitio local y lleva a cabo todos los cálculos necesarios para obtener mediciones de datos crudos recibidos de cada dispositivo de medicion. El FEC también maneja las unidades de control de antena (ACU). Esto permite que las mismas antenas sean usadas para monitorear satélites en diferentes posiciones orbitales.

El servidor de administración (MSE) distribuye las tareas de monitoreo a los FECs y proporciona todas las interfaces para las aplicaciones del cliente. El FEC también ejecuta las funciones de administración de eventos y sobre la base de la configuración del segmento espacial, calcula las máscaras esperadas de espectros y las compara contra las definidas.

La base de datos multi-sitio Oracle se utiliza para almacenar los datos generados por el sistema tales como, resultados de mediciones espectros de densidad de potencia y eventos, los datos de configuración del segmento de tierra y el segmento espacial. Estos últimos dos tipos de datos respectivamente, contienenuna descripción de los elementos de tráfico a ser monitoreados y una descripción general de la configuración del sistema RAMSES.

Los clientes corren en estaciones de trabajo instaladas en un cuarto central dc control. Escas estaciones de trabajo proporcionan la interface gráfica hombremáquina.

## Características de Medición

RAMSES es capaz de medir portadoras de los siguientes tipos:

- Portadoras digitales para aplicaciones de negocios y transmisión de TV (open/close SMS, DVB, VSAT)
- Señales: Análogas de FM TV con banda base en PAL, NTSC, SECAM v.  $MAC.$

Señales VSAT.

C\\", C\\" EDF.

F.\I con seriales EDF

TD,\I:\

Los valores que puede medir son:

PIRE de portadora en la cadena descendente;

Ancho de Banda a $-3$  dB  $v$  -10 dB para portadoras digitales;

:\ncho de Banda ocupado por portadora;

Frecuencia central de la portadora;

Relación de densidad Portadora a Ruido C/No;

Densidad espectral de potencia PSD;

Detección de señales espurias y su medición;

Las mediciones en forma general, están en la categoría de uno o dos modos principales; Modo Background o Modo Foreground.

El modo background es ejecutado automáticamente por RAMSES

El modo Foreground es siempre iniciado por el operador y consiste de un sub conjunto de diferentes modos de medición como sigue:

Line-Up

Tiempo Real

Portadora Seleccionada

Ancho de Banda Seleccionado

Control Remoto

## Calibraciónes Automáticas

Para cumplir los requerimientos de exactitud para las mediciones de PIRE, se ha puesto especial atención a la calibración. RAMSES ejecuta tres tipos de calibración en cada sitio FEC:

Calibraciones de Dispositivos

Calibraciones de cadenas de estación

Calibraciones de señal de referencia

Las calibraciones de dispositivos son periódicamente ejecutadas de acuerdo a las recomendaciones de los fabricantes de cada equipo,

Las calibraciones de cadenas de la estación se ejecutan invectando una señal CW a la entrada de cada LNA y midiendo la misma señal en cada dispositivo de monitoreo conectado. Se ejecutan cuando la antena está en operación y su periodicidad es definida por el operador.

Site-3 **CSC** Site-1 ∎∹<br>Site-2 ĝ§∶  $Stt-4$ csc <mark>ča</mark><br>—{\_\_∎ 들<br>CSC-DB OSS FIGURA 27. ARQUELL CTURA DEL SISTEMA RAMSES **TEEN BEEN BEEN BEEN BEEN BEEN** Ξ iii.  $\ddot{\cdot}$  $\sum$  $\frac{1}{2}$ Ξ Ÿ. ii ii ii

đ X,

ţ

HGURA 28. VENTANA DE LIVE STATUS OVERVIEW DE RAMSES

Ħ

**TESTS CON** FALLA DE ORIGEN

ÿ.

 $\begin{bmatrix} 1 \\ 1 \\ 2 \end{bmatrix}$ λ

٠ľ

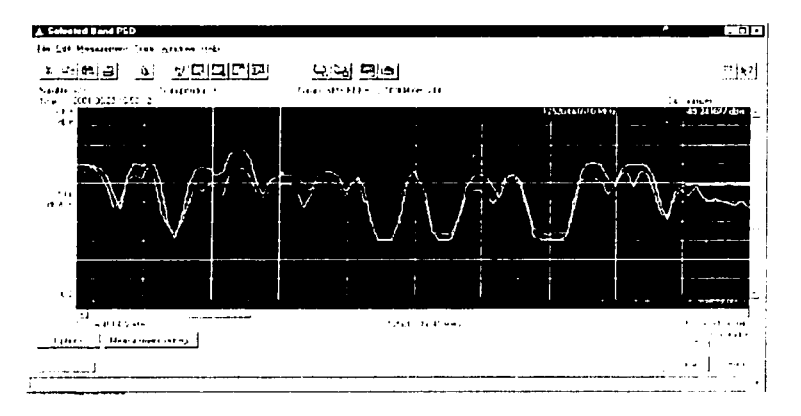

FIGURA 2.9. VENTANA DEL MODO DIRECTO O LINEUP DEL SISTEMA RAMSI S

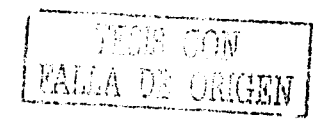

 $\mathcal{P}^{\text{max}}$  and  $\mathcal{P}^{\text{max}}$ 

# CONTRIBUCIONES AL SISTEMA RAMSES DE EUTELSAT

*Capitulo 3* 

## **INTRODUCCIÓN**

Las antenas empicadas en las comunicaciones satelitalcs son los componentes clave que proporcionan los enlaces vitales entre la Tierra y el satélite. Pueden ser clasificadas en forma general por el espectro de frecuencia en el cual trabajan, o por su modo básico de radiación. El tipo más importante para las comunicaciones espaciales es la "antena de apertura", la cual incluye cometas, reflectores. La antena de apertura formará la base de la presente discusión.

Las antenas deben de dotar a la onda radiada con un aspecto de dirección. Es decir, deben acentuar un solo aspecto de dirección y anular o mermar los demás. Esto es necesario ya que solo nos interesa radiar hacia una dirección determinada; también deben dotar a la onda radiada Je una polarizaciún. La polarizacicín de una onda es la figura geométrica descrita, al transcurrir el tiempo, por el extremo del vector del can1po eléctrico en un punto fijo del espacio en el plano perpendicular a la dirección de propagaciún.

## FUNDAMENTOS DE PRUEBAS DE ANTENAS. DEFINICIONES

Las antenas están diseñadas principalmente pura dar una distribución específica de energía en el espacio a la vez que se minimizan las pérdidas y las reflexiones. Esa distribución es el "patrón" de la antena. Normalmente la distribución incluye una región (Ancho de Haz) de alta concentración (ganancia) para iluminar un objetivo o para comunicar con otro sistema. Normalmente las radiaciones fuera de la dirección del haz principal deben ser severamente restringidas para evitar

errores en la iluminación, interferencias con otros sistemas o recibir interferencias desde otros. Esto requiere que se tengan niveles muy bajos en los lados y en la parre posterior de la antena. El nivel de los lóbulos laterales constituye el parámetro m:ís delicado del diseño de antenas. Para completar el tema, los otros parámetros de antena de interés son la polarización, dirección del haz, y profundidad de los nulos.

#### El principio de Reciprocidad

El Principio de Reciprocidad es de importancia fundamental en la teoría y práctica de antenas debido a que las propiedades de una antena en particular pueden ser determinadas por análisis o medición, con la antena como transmisora o como receptora. En la práctica, para análisis con computadora, generalmente se asume que la antena está en modo de transmisión mientras que para mediciones se asume que la antena esta recibiendo.

#### Ancho del Haz a Media Potencia de la antena (HPBW).

El ancho de haz es importante como una medida de que tan exacto debe apuntarse la antena y que tan rápidamente la antena rechaza las señales fuera de la región deseada. El ancho angular del haz principal del patrón de radiación de la antena es caracterizado por el ancho del haz a media potencia (HPBW) que se define como el ancho angular total entre los dos puntos que están 3dB abajo del pico del haz principal.

El HPBW es dependiente de la distribución de iluminación en la apertura de la antena y la Jimensión de la apertura en el plano en el cual el patrón es medido.

## Ganancia, directividad y eficiencia

Ganancia y directividad son cantidades que definen la capacidad de concentrar la energía de una antena en una dirección particular y están directamente relacionadas al patrón de radiación de la antena. En la antena, hay normalmente

un desacoplamiento y pérdidas resistivas o eficiencias de radiación, cada una de las cuales puede o no ser incluida en la definición de ganancia. Tradicionalmente la ganancia y la directividad no incluyen el desacoplamiento.

La ganancia  $G(0,\phi)$  de una antena en una dirección específica  $(\theta,\phi)$  está definida como la razón de la potencia radiada por unidad de ángulo sólido  $P(0,\phi)$ , en la dirección  $(\theta, \phi)$  a la potencia por unidad de ángulo sólido radiada desde una antena isotrópica alimentada con la misma potencia total *P<sub>r</sub>*. La antena isotrópica es una antena hipotética la cual radia uniformemente en todas direcciones. Por lo tanto:

 $G(\theta, \phi) = \frac{P(\theta, \phi)}{P_T}$ <br>4 $\pi$ 

Esta cantidad es una propiedad inherente de la antena e incluye pérdidas por disipación.

Cuando solo nos importa que tan bien se forma el haz en el espacio, en lugar de las pérdidas, entonces se aplica el término de directividad. La directividad  $D(0,\phi)$ de• una antena no incluye las pérdidas por disipacic\n y esta definida como la razón de  $P(\theta,\phi)$  a la potencia por unidad de ángulo sólido desde una antena isotrópica radiando la misma potencia PR . Por lo tanto:

$$
D(\theta, \phi) = \frac{P(\theta, \phi)}{P_R} \frac{1}{4\pi}
$$

l a razón de  $C(0,\phi)$  a  $D(\theta,\phi)$  se conoce como "eficiencia de radiación" de la **antena.** 

El valor de  $G(\theta,\phi)$ , donde la máxima radiación ocurre se le conoce simplemente como "ganancia" de la antena y en la mayoría de los casos se expresa en dBi (decibeles con relación a una antena isotrópica). Este valor corresponde al pico del haz principal del patrón de radiación el cual es generalmente en la dirección (0,0) referida como "la dirección de apuntamiento o eje de apuntamiento de la **antena".** 

## **Patrón de Radiación**

El patrón de radiación de antena, el cual típicamente comprende un haz principal y una estrucrura de lóbulos laterales, es comúnmente representado como un trazo en dos dimensiones. Dependiendo de la aplicación, generalmente se representa en una de tres formas. La forma más descriptiva es en coordenadas polares porgue el ángulo de rotación de la antena se muestra directamente. El problema de esta gráfica es 9ue las porciones más interesantes del patrón desaparecen en el origen. Generalmente se utiliza en antenas pequeñas.

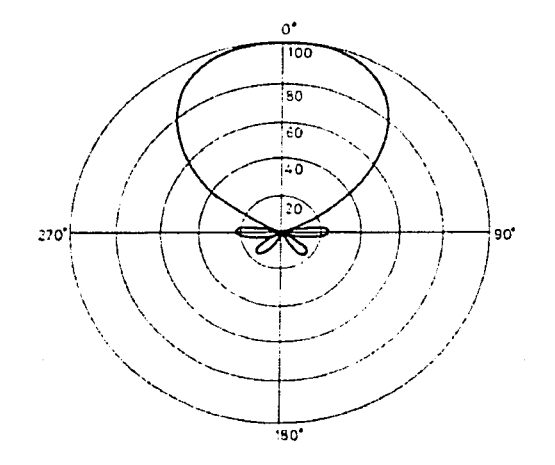

#### FIGURA 3.1. DLAGRAMA POLAR DE UN PATRÓN DE RADIACIÓN DE ANTENA.

Cuando la dimensión de la antena se incrementa, se puede conseguir un trazo más detallado del patrón de radiación utilizando un esquerna o trazo cartesiano como el que se muestra en la siguiente figura, debido a que el ancho del haz principal se reduce y la periodicidad de la región de los lóbulos laterales se incrementa, esta representación es generalmente empleada por las antenas de las estaciones terrenas.

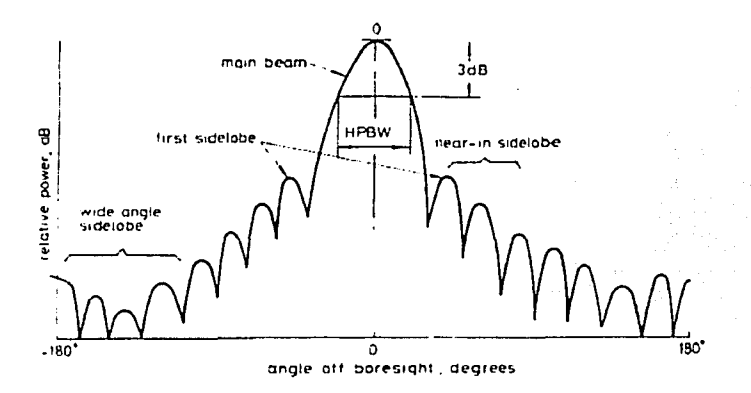

### FIGURA 3.2. DIAGRAMA CARTESIANO DE UN PATRÓN DE RADIACIÓN DE ANTENA.

Los patrones de radiación de las antenas de satélite son expresados frecuentemente como contornos de ganancia, los cuales son superpuestos en el área de la cobertura como se ilustra en la siguiente figura. En este caso sólo la porción del patrón de radiación que incide sobre la superficie de la Tierra es de interés.

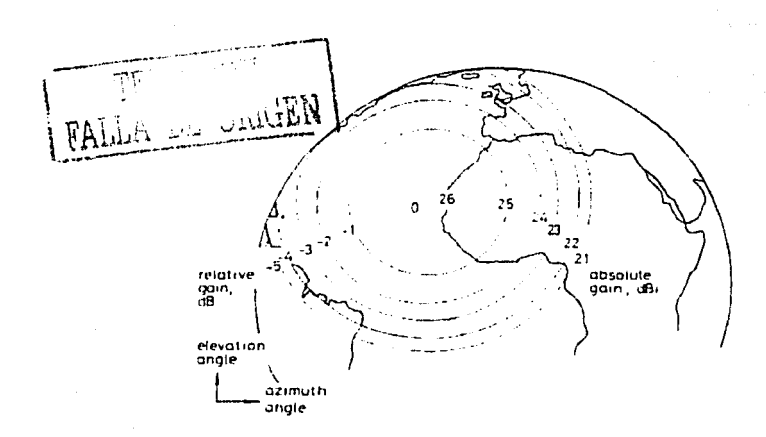

FIGURA 3.3. DIAGRAMA DE CONTORNOS DE GANANCIA DE UN PATRON DE RADIACIÓN DE .*\NTEN.\.* 

El pico del haz principal representa el nivel más alto de la fuerza del campo y aproximadamente el 70 % de la energía radiada está concentrada en el haz principal. La región de los lóbulos laterales representa una fuente potencial de interferencia en el enlace de comunicaciones y por esta razón se requiere que sean de bajo nivel.

Se requiere que las antenas de estaciones terrenas radien haces angostos con altas ganancias a la transmisión y recepción. Para la mayoría de los sistemas, se emplean las configuraciones con reflector, poniendo especial atención en lograr una eficiencia alta en la antena, especialmente en el mudo de recepción donde el desempeño de la G /T es crírico.

El factor de mayor importancia para determinar la eficiencia de la utilización de la órbita geoestacionaria es el patrón de radiación asociado a la antena de la estacicín terrena, particularmente en la región angular de 0-50° desde el eje de apuntamiento. Para cálculos de interferencia es conveniente describir la

envolvente de los lóbulos laterales de la antena de una estación terrena de la siguiente forma:

$$
S(\theta) = A - B \log_{10} \theta \text{ dBi}
$$

donde 0 es el ángulo en grados, desde el eje de apuntamiento A y B son coeficientes numéricos representando el nivel de la envolvente a 1º fuera de la línea de apuntamiento y la tasa de disminución (rate-of-fall-off) de la envolvente respectivamente.

La siguiente figura ilustra los espacios de satélite mínimos que se pueden conseguir para una antena para diferentes valores de los coeficientes  $A \times B^3$ . Basados en datos de antenas disponibles en la década de los 60's, el CCIR adoptó un patrón de radiación de referencia para usarse en cálculos de interferencia para antenas grandes con  $A=32$  y  $B=25$ , conduciendo a una mínima separación entre satélites de 2.9°. Esto fue subsecuentemente adoptado como una especificación por INTELSAT y otros operadores para estaciones terrenas cuyo diámetro excedía las 100 longitudes de onda. Para reducir el espacio mínimo entre satélites a 2º v, consecuentemente conseguir posiciones orbitales valiosas, se creo una especificación más ajustada 29-25 log  $\theta$  que está actualmente siendo aplicada para en las antenas de estaciones terrenas.

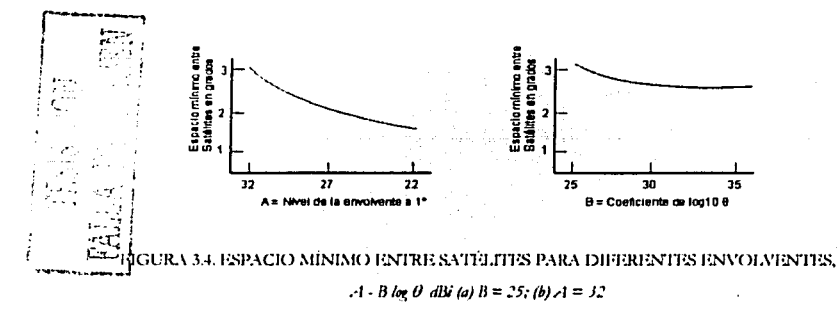

El conseguir estas especificaciones de lóbulos laterales se está convirtiendo ahora en un factor dominante en el diseño de nuevas antenas de estaciones terrenas. Esto es parricularrnente cierto para estaciones terrenas gue actualmente están siendo diseñadas para sistemas de negocios y recolección de noticias vía satélite y que tienen un diámetro entre 100 $\lambda$  y 200 $\lambda$ . Tales antenas tienen un ancho de haz más amplio y una disminución más lenta (fall-off) de los lóbulos laterales con ángulo absoluto, pero que deben seguir cumpliendo con la misma envolvente Je lóbulos laterales como lo dicta la norma del CCIR para antenas cuyos diámetros están entre 400 $\lambda$  y 600 $\lambda$ . La siguiente figura ilustra un patrón de radiación medido de una antena Cassegrain de 3.7 metros operando en la frecuencia de 14.25 GHz (con D=176  $\lambda$ ) cumpliendo la especificación 32-25 log  $\theta$  dBi. Se pueden conseguir mejoras significantes a esta envolvente con la introducción de una configuración de reflector offset, y cumplir con la envolvente de 29-25 log O dlli.

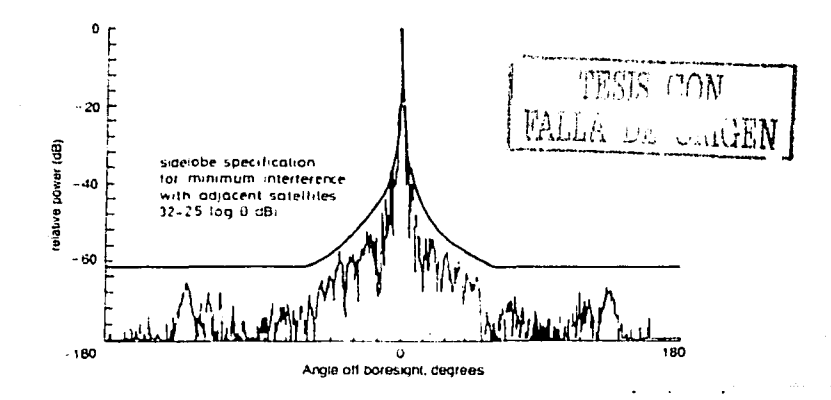

FIGURA 3.5. PATRÓN DE RADIACIÓN CUMPLIENDO CON LA ESPECIFICACIÓN DE 32 - 25 log (I dBi.

En el presente, la especificación del CCIR se aplica sólo al modo de transmisión debido a gue puede causar interferencia con otros sistemas. En el modo de

recepción, la envolvente es sólo una recomendación para asegurar una interferencia mínima en la señal recibida.

## **Polarización**

La onda radiada por una antena consiste de una componente de campo eléctrico y una componente de campo magnético. Estos componentes son ortogonales y perpendiculares a la dirección de propagación de la onda, y varían con la frecuencia de la onda. Por convención, la polarización de una onda electromagnética radiada es la curva trazada por el punto final del vector del campo eléctrico instantáneo observada a lo largo de la dirección de propagación. La polarización puede ser clasificada como lineal circular o elíptica.

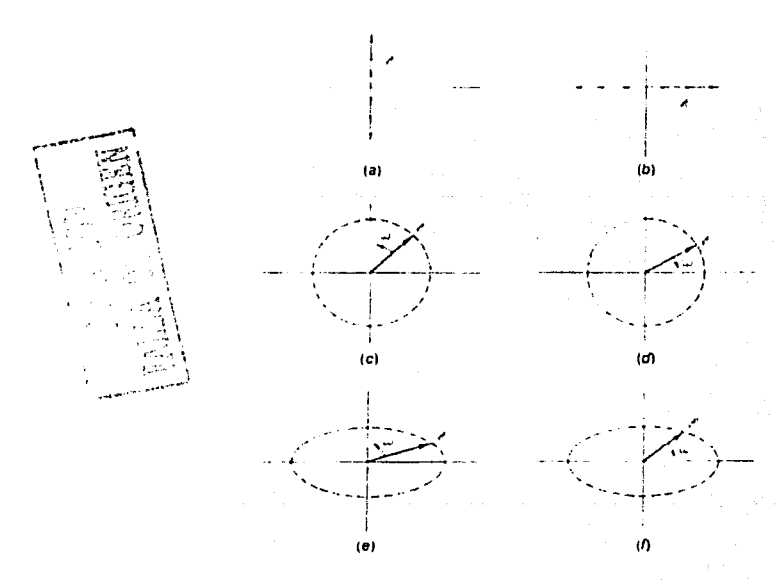

FIGURA 3.6. TIPOS DE POLARIZACIÓN

En la figura anterior observamos:

- a) Polarización Lineal Vertical
- b) Polarización Lineal Horizontal
- c) Polarización Circular de Mano Derecha
- d) Polarización Circular de Mano Izquierda
- e) Polarización Elíptica de Mano Derecha
- f) Polarización Elíptica de Mano Izquierda

Si el vector oscila a lo largo de un plano, el campo el linealmente polarizado. Si el vector se mantiene constante en longitud pero traza un círculo, el campo es polarizado circulam1Cnte. Si durante un período, la proyección del extremo del vector que representa el campo eléctrico dentro de un plano perpendicular en la dirección de la propagación de la onda describe una elipse. Entonces se dice que la polarización es elíptica, ver la siguiente figura.

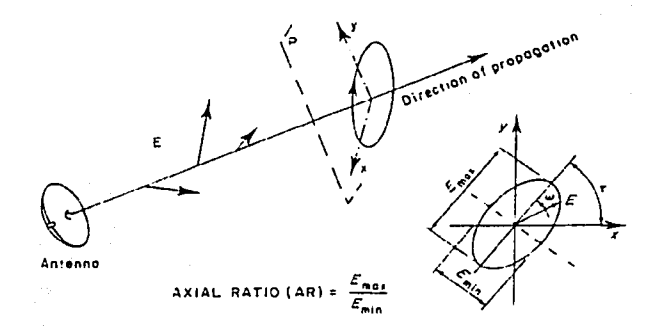

## FIGURA 3.7. ELIPSE DE POLARIZACIÓN

La polarización es caracterizada por los siguientes parámetros:

Dirección de rotación (con respecto a la dirección de propagación); de mano derecha (en el sentido de las manecillas del reloj) o de mano izquierda (en el sentido contrario a las manecillas del reloj).

La Razón Axial (AR):

$$
4R = \frac{Emax}{Emin}
$$

Esta es la razón de los ejes mayor y menor de la elipse. Cuando la elipse es un círculo (razón axial =  $1 = 0$  dB), se dice que la polarización es circular. Cuando la elipse se reduce a un eje (razón axial infinita,) se dice que la polarización es lineal.

Inclinación τ de la elipse.

El método para obtener el re-uso de frecuencia es transmitir dos señales en la misma banda de frecuencia (co-canal) y poniendo cada una en polarizaciones ortogonales; de este modo se dobla la capacidad de información manejada por una satélite. Un requerimiento fundamental de la transmisión con polarización dual es mantener un buen nivel de aislamiento entre las dos polarizaciones de tal manera que la interferencia co-canal sea mínima.

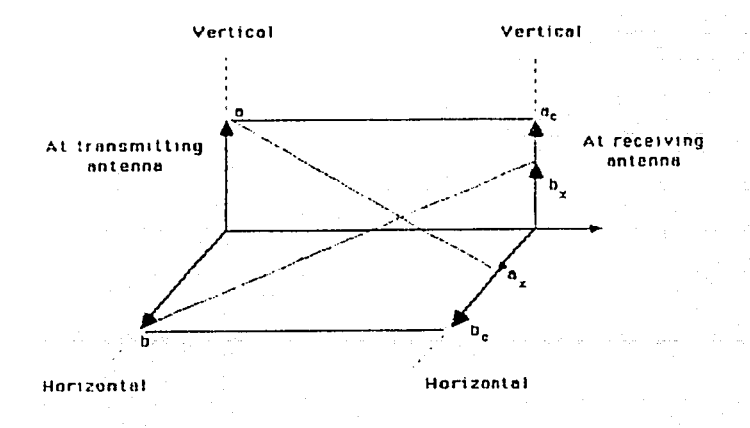

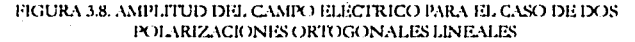

Esta s\_ituaciún se ilustra en la figura anterior, la cual se refiere al caso de dos polarizaciones lineales ortogonales. Sean a *y* b las amplitudes, que se asumen son iguales, del campo eléctrico de las dos ondas transmitidas simultáneamente con polarización lineal, ac y be son las amplitudes recibidas con la misma polarización y ax )' bx las amplitudes recibidas con polarizaciones ortogonales. Entonces se define lo siguienre:

El aislamiento de polarización cruzada XPI =  $ac/bx$  o be/ax por lo tanto:

$$
XPI (dB) = 20 \log (ac/bx) \text{ o } 20 \log (bc/ax) (dB)
$$

La discriminación de polarización cruzada (cuando se transmite en una sola polarización)  $XPD = ac/ax$ , por lo tanto:

$$
XPD (dB) = 20 \log (ac/ax) (dB)
$$

En la práctica, XPl y Xl'D son comparables y son frecuentemente confundidas dentro de los términos de aislamiento.

La antena es por lo tanto caracterizada para una polarizacicin dada por un patrcín de radiación para polarización nominal (en-polares) y un patrón de radiación para polarización ortogonal (polarizacicin cruzada). La discriminacicin de polarizaciún cruzada es generalmente máxima en el eje de la antena y se degrada para direcciones diferentes a aquella que corresponde a la dirección de máxima g:mancia.

#### Polarización Cruzada y discriminación de la polarización.

En el caso de una antena transmitiendo o recibiemlo un campo linealmente polarizado, el componente cross-polarizado es el campo en el ángulo recto del componenre co-polar. Por ejemplo, si el componente co-polar es verticaL entonces el componente cross-polar es horizontal.

En un sistema de satélites con re-uso de frecuencia de polarización dual un parámetro importante en la determinación de la calidad del sistema es la "razón de discriminación de polarización cruzada" entre las señales co-polar y crosspolar, especialmente en la región del haz principal de la antena como se ilustra en la figura a continuación.

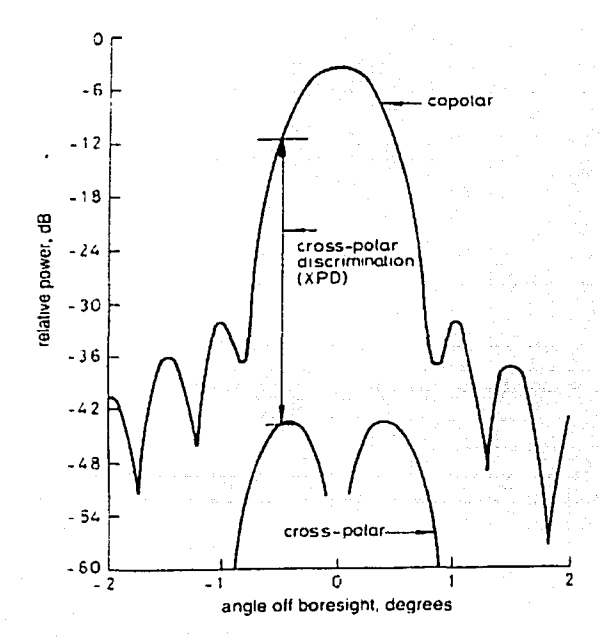

FIGURA 3.9. DISCRIMINACIÓN DE LA POLARIZACIÓN EN EL HAZ PRINCIPAL

#### LA UNIÓN INTERNACIONAL DE TELECOMUNICACIONES ITU.

La naturaleza internacional de las comunicaciones y la obvia necesidad de generar estándares técnicos para la interconexión de redes resultó en la formación de la ITU en 1865 con 20 países, actualmente cuenta con más de 160 países. La UIT

estableció un Comité para examinar los asuntos técnicos y operacionales. El Comité Consultivo Internacional de Radiocomunicación (CCIR) emite textos que proporcionan la base técnica necesaria para la planeación y coordinación de los servicios de radiocomunicaciones, las características técnicas del equipo a ser usado, medidas necesarias para evitar la radio interferencia tal como, el patrón de radiación y el aislamiento en polarización cruzada y medios para asegurar la utilización eficiente y efectiva del espectro de radio. Por lo tanto, el CCIR proporciona los mecanismos técnicos primarios para hallar la armonización en el desarrollo y coordinación de los sistemas de radiocomunicaciones en una base mundial.

Las Regulaciones del CCIR que nos incumben por ahora, son aquellas relacionadas con la interferencia con sistemas terrestres, en especial el caso de una estación terrestre interfiriendo con un satélite en el apartado *i)* que se refiere a las especificaciones para el diagrama de radiación de antenas de estaciones terrenas y su aislamiento en polarización cruzada !Recomendaciones 465 y 580, Reportes 390 y 391 contenidas en los Volúmenes IV y IX (segunda parte) del CCIRJ y **recomienda los siguientes valores:** 

- El nivel de los lóbulos laterales debe ser de  $\geq$  12 dB con respecto al lóbulo principal.
- El desbalance entre lóbulos laterales no debe ser mayor a 2 dB.
- El nivel de los nulos es <le 4 <lB.

Hay una especificación del CCIR para las estaciones terrenas transmisoras, diseñada para minimizar la interferencia entre enlaces ascendentes adyacentes. Esto determinará el espacio entre satélites y por lo tanto limitará la capacidad de la órbita geoestacionaria. La especificación anterior del CCIR era:

 $G(\theta) = 32 - 25 \log(\theta)$  para  $\theta \ge 1^{\circ}$
fuera de la linea de apuntamiento. La especificación actual del CCIR es más restrictiva:

$$
G(0) = 29 - 25 \log(0) \text{ para } \theta \ge 1^{\circ}
$$

para todas las nuevas antenas y de esta manera, penniár un espaciamiento mas cerrado entre satélites.

INTELSAT junto con EUTELSAT y otros sistemas regionales y domésácos, utilizan re-uso de frecuencia con polarización lineal para incrementar la capacidad de canales en el sistema. Un requerimiento fundamental de tales sistemas es mantener un nivel tolerable de interferencia co-canal entre señales en las dos polarizaciones. A esto se le conoce como "interferencia cross-polar" (XPI). Los enlaces satclitales con polarización dual están diseñados para operar con un XPI mejor a 27 dB bajo condiciones de cielo despejado y un estándar obligado de pureza Je polarización para las nuevas estaciones terrenas, ha sido impuesto por INTELSAT y menciona que el valor de XPI debe ser 30 dB para polarizaciones lineales. En el caso de EUTELSAT, el cual emplea polarizaciones lineales ortogonales en 11/14 GHz, la discriminación de polarización de las antenas en las estaciones terrenas se requiere que sea de al menos 35 dB en cualquier parte dentro del contomo de -1 dB del haz principal.

Aunque los requerimientos de discriminación de polarización involucran mejoras en todos los aspectos en el diseño de antenas, el impacto es mayor en la complejidad del sistema de alimentación. Se requieren componentes adicionales para la separación de canales ortogonales y se aprueban especificaciones más exigentes en los componentes existentes tales como el alimentador y el polarizador. Equipos de rastreo de polarización pueden ser instalados en las estaciones terrenas para evitar los efectos de des-polarización causados por la propagación a través de la atmósfera.

# **CONTRIBUCIONES AL SISTEMA DE MONITOREO RAMSES Metodología para obtener el Patrón de Radiación**

¿Si las técnicas de fabricación y la maquinaria usada para producir las antenas se vuelven más sofisticadas *y* el arte del diseño madura en una ciencia, entonces porque hay la necesidad de pruebas tan extensivas y sofisticadas?. La respuesta es que las pruebas de patrón sirven a una nueva variedad de propósitos además de verificar la especificación:

Para calibración y almacenamiento de datos confiables

Como una inspección y procedimiento de control de calidad

Para evitar interferencias potenciales

El procedimiento está dividido en cinco partes:

- 1. Recopilación de Datos.
- 2. Configuración de la Instrumentación.
- 3. Adquisición del trazo.
- 4. Evaluación del trazo.
- 5. Guardar el trazo y liberar el equipo.

### Recopilación de Datos.

Esta parte esta dedicada a recopilar toda la información necesaria para iniciar la prueba de patrón de radiación. Se necesitan los siguientes datos:

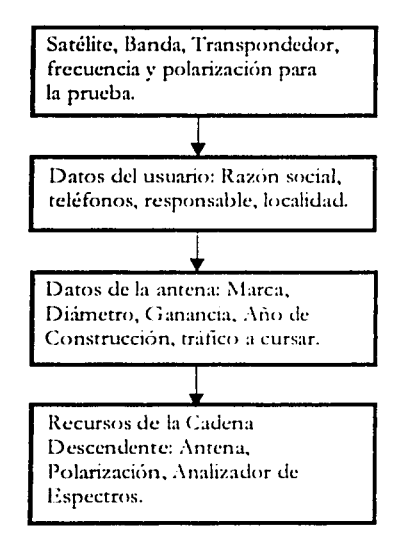

#### FIGURA 3.10. RECOPILACIÓN DE DATOS

## Configuración de la Instrumentación.

 $\mathbb{R}^2$ 

Aquí se prepara y se configura la instrumentación que se va a utilizar. Los valores de los filtros de resolución y video se obtuvieron después de exhaustivas pruebas.

n de la componentación de la componentación de la componentación de la componentación de sur la fuera de la co

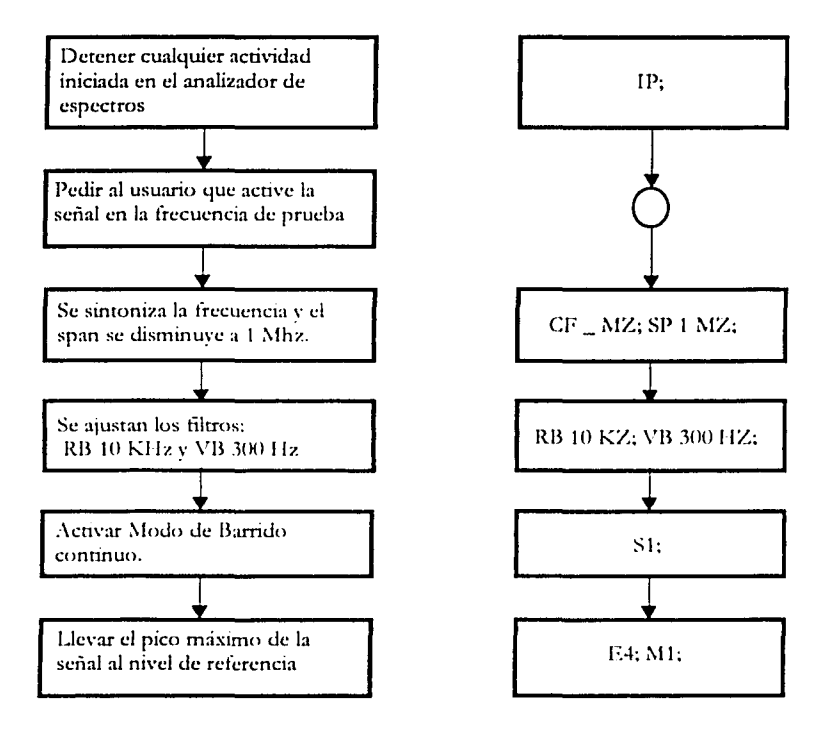

#### FIGURA 3.11. CONFIGURACIÓN DE LA INSTRUMENTACIÓN

Configuración de la Instrumentación (continuación).

strategy and all contracts and a strategy and an article of the contracts of the contracts of the contracts of

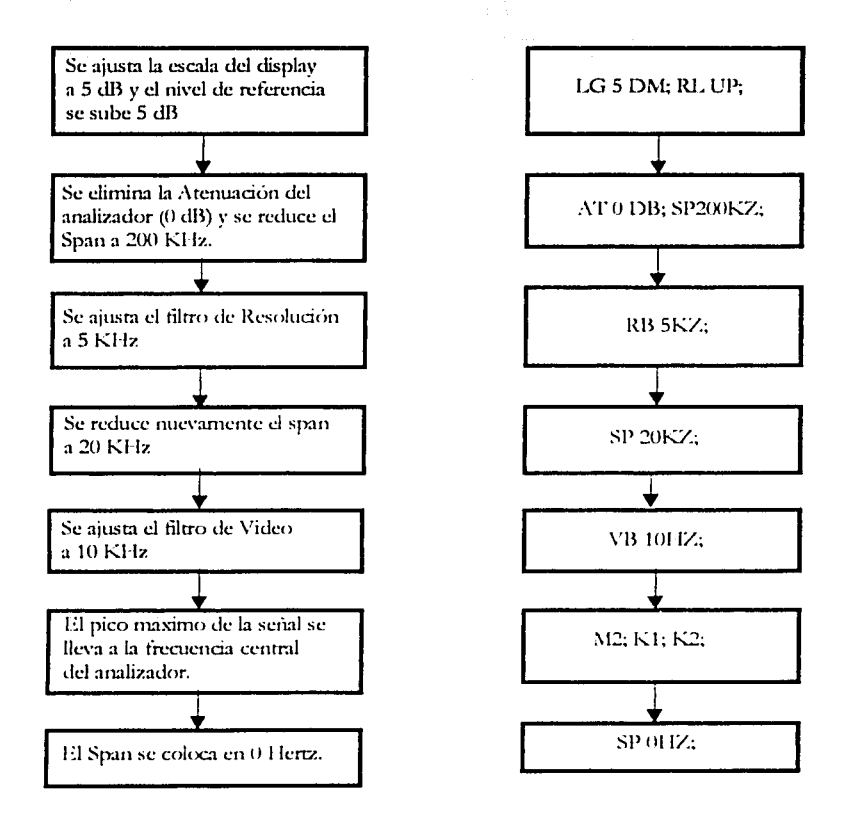

الله المسار التي المسار المسار المسار المسار المسار المسار المستعمل المسارين المسار المسار المسار المسار المساري

#### FIGURA 3.12. CONFIGURACIÓN DE LA INSTRUMENTACIÓN (CONTINUACIÓN)

## **Adquisición del Trazo**

Esta parte del programa realiza las funciones de:

Borra la marca.

Limpia el trazo.

Se coloca al analizador en Barrido Único.

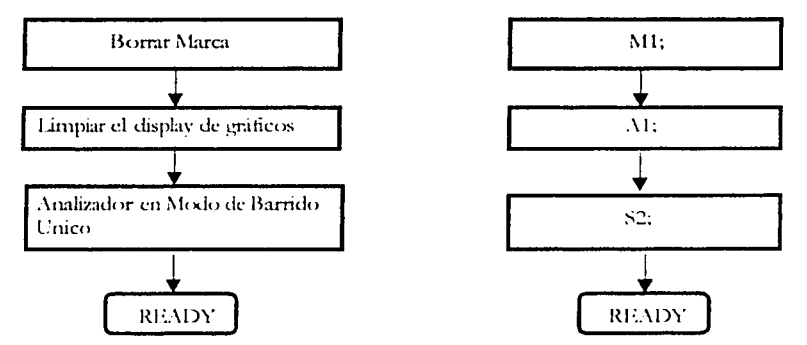

FIGURA 3.13. ADQUISICIÓN DEL TRAZO

En este momento el analizador esta listo para tomar una parte del trazo del patrón de radiación y ajustar el tiempo de barrido al doble para tomar el trazo completo También se puede usar la opción Video Trigger del analizador para que el barrido se dispare cuando en la pantalla de video se detecte un aumento de nivel de la señal. Al usuario se le pide que mueva la antena en forma constante, sin variar la velocidad y se detendrá hasta que el operador lo indique.

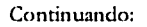

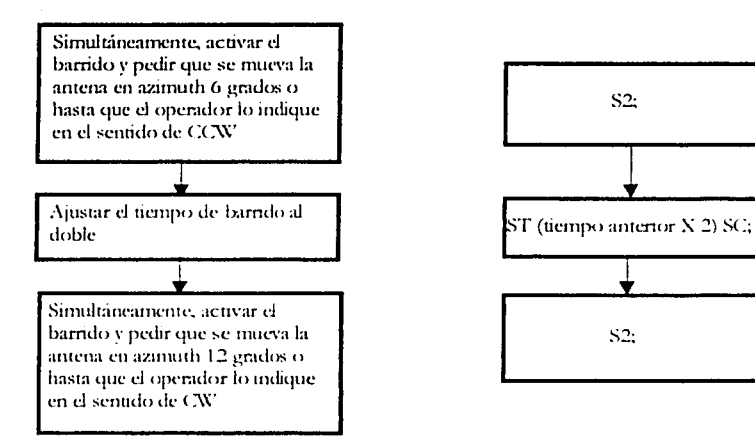

### FIGURA 3.14. ADQUISICIÓN DEL TRAZO (CONTINUACIÓN)

En este momento el trazo va se tiene en el display, por lo que se procede a evaluarlo.

## Evaluación del trazo

the second process in advanced to a second contract companies are

Con la ayuda de la marca del analizador se puede checar en forma directa los niveles de los lóbulos laterales primarios del trazo del patrón de radiación, el primer lóbulo lateral izquierdo y el primer lóbulo lateral derecho.

فبالمحور الموارد ومرارحها والمتواطئ والمتحدث

The activity we gave a simple production of

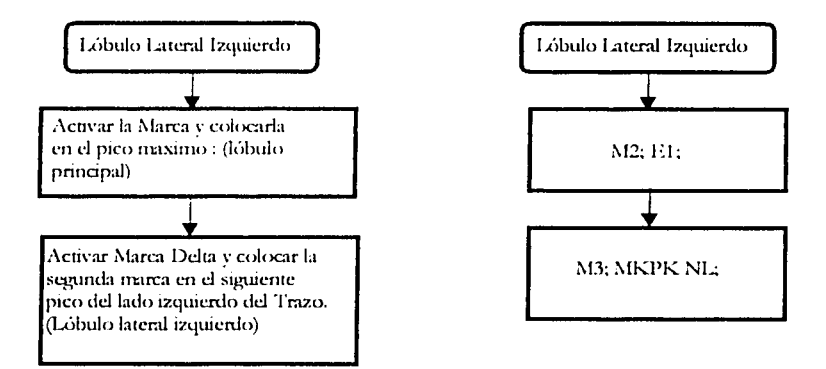

### FIGURA 3.15. EVALUACIÓN DEL TRAZO (LÓBULO LATERAL IZOUIERDO)

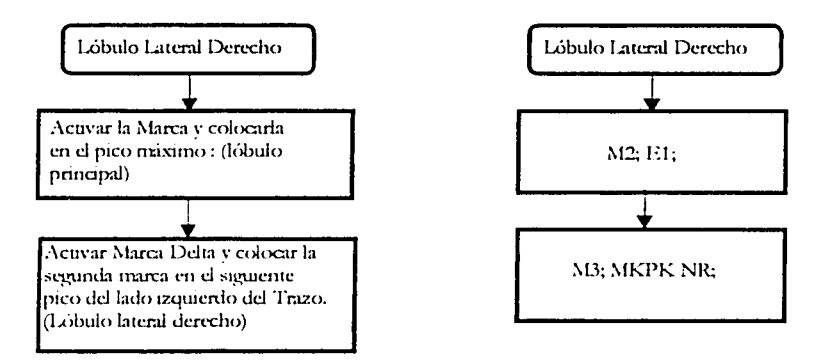

FIGURA 3.16. EVALUACIÓN DEL TRAZO (LOBULO LATERAL IZQUIERDO)

## **Guardar el trazo y liberar el equipo**

Es el archivo que permite dejar en condiciones iniciales a la instrwnentación utilizada y opera de la siguiente forma:

Guardar el trazo y sus parámetros principales como fecha, hora, satélite, banda, polarización, frecuencia, usuario, parámetros de la antena y nombre del operador.

Enviar un "Instrument Preset" al analizador de espectros.

## Recomendaciones para la prueba de Aislamiento de Polarización. Para el Operador:

- l. Definir un número de slots a lo largo de todos los transpondedores, dependiendo de la demanda. Dichos slots deberán tener 300 KHz de ancho y asegurarse que en ambas polarizaciones este libre, es decir que tengan reuso de frecuencia.
- *2.* La antena con la que se medirá el aislamiento deberá:
	- a) Encontrarse en óptimas condiciones para cambiar de una polarización a **otrn.**
	- b) Tener una discriminación de polarización de 35 dB.
	- c) Contar con una unidad de control de antena y de preferencia rastreo automático para evitar errores de medición por mal apuntamiento.
	- d) Estar calibrada.
- 3. La potencia debe ser ajustada a la potencia asignada en el cálculo de enlace más 5 dB.
- .J. Seguir la norma del CCIR que menciona que el aislamiento debe ser de 32 dB. como minimo se acepta 28 dB, dependiendo del tráfico a cursar.

### **Para el Sistema RAMSES:**

1. Desplegar el trazo en tiempo real de ambas polarizaciones horizontal v vertical en un solo display de gráficos.

2. Habilitar las marcas y sus funciones como Marca Delta del analizador de espectros en el display de gráficos del sistema, para tener una lectura precisa del valor del aislamiento

### **Para los usuarios que desean ajustar el aislamiento en su antena:**

- l. Tener la posibilidad de em·iar portadora limpia (C\V').
- 2. Ajustar su equipo en el slot más cercano a su frecuencia de operación.
- 3. Subir con precaución en el slot asignado.
- 4. Antes de mover el polarizador, hacer una marca que nos sirva de referencia para saber en que lugar estaba el polarizador antes de iniciar la prueba.
- 5. Tener las herramientas necesarias o facilidades para rotar el polarizador sin bajar la señal y bloqueando lo menos posible la apertura de la antena.
- 6. En caso de no lograr el valor adecuado se recomienda:
	- a) Hacer un apuntamiento fino de la antena con la avuda del centro de **monitorco.**
	- b) Asegurarse de rotar adecuadamente el alimentador.
	- c) Efectuar la prueba de preferencia en un día despejado.
	- d) Asegurarse que el alimentador está en el foco y que está totalmente fijo.
	- e) Asegurarse que la apertura de la parábola no tiene ningún elemento que bloquee su eje de apuntamiento.
	- t) No reemplazar partes de la antena, reflector ni equipo asociado.
- 7. Al finalizar exitosamente la prueba se debe mover la portadora a la frecuencia de operación y modular.
- 8. Medir la portadora y aprobar los parámetros.

# COMPARACIÓN DELOS SISTEMAS DE MONITOREO

Capitulo 4

En este capítulo, se presenta la comparación de los tres sistemas de monitoreo. más populares del mercado, con los cuales he tenido experiencia directa.

# CUADRO COMPARATIVO DE LOS SISTEMAS DE MONITOREO DE PORTADORAS DE SATELITE.

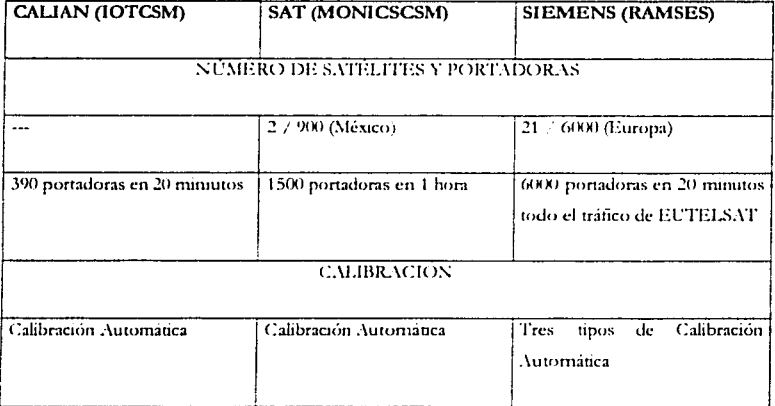

# **ARQUITECTURA**

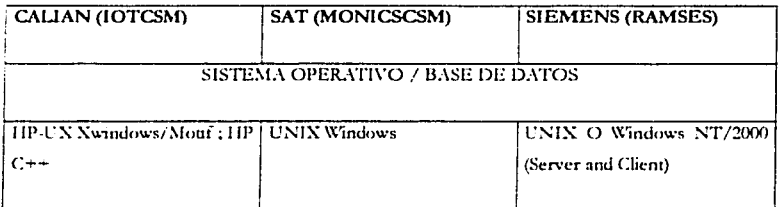

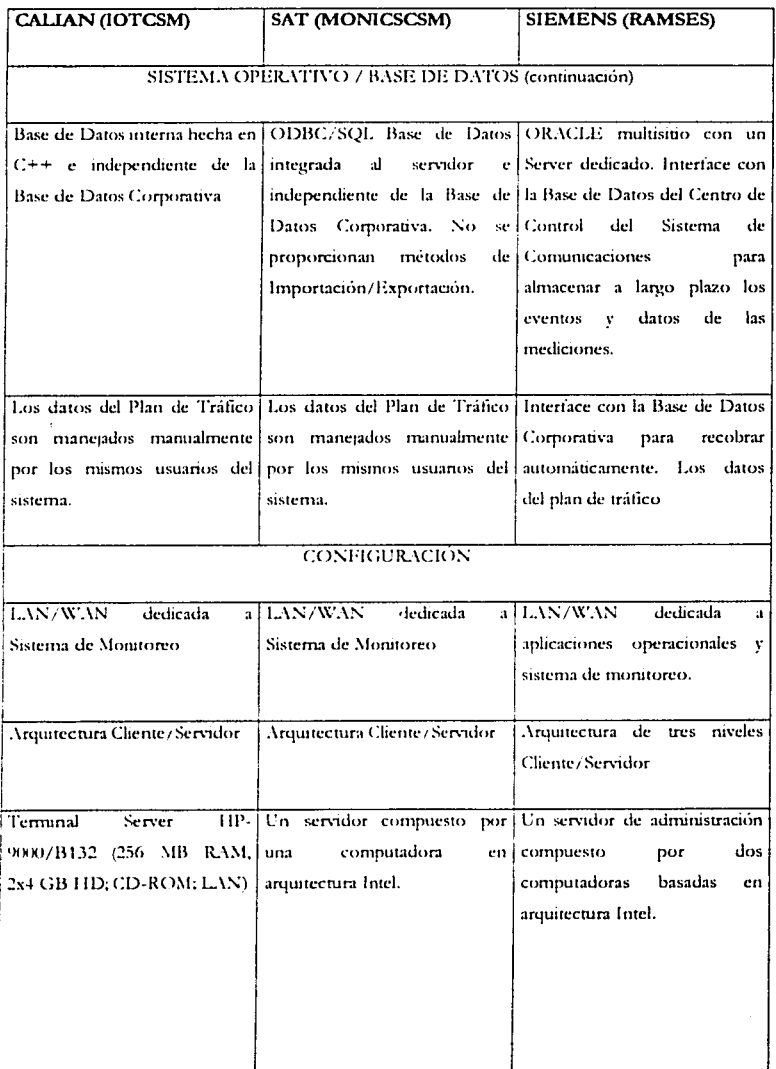

 $\sim$ 

J,

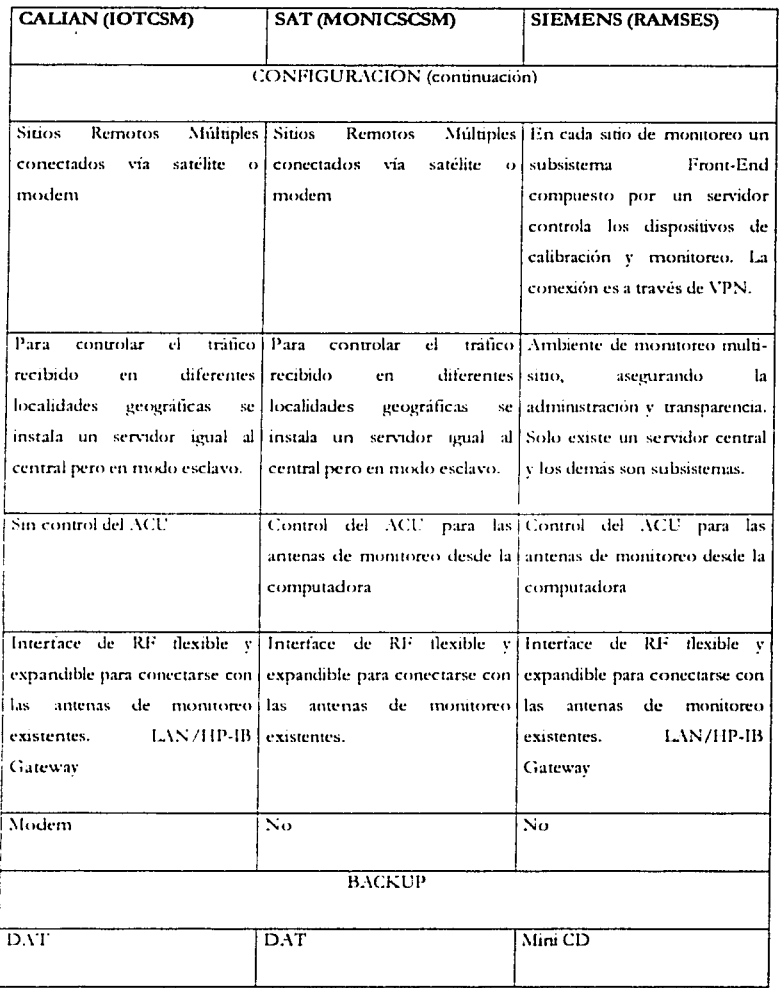

# **MEDICIONES**

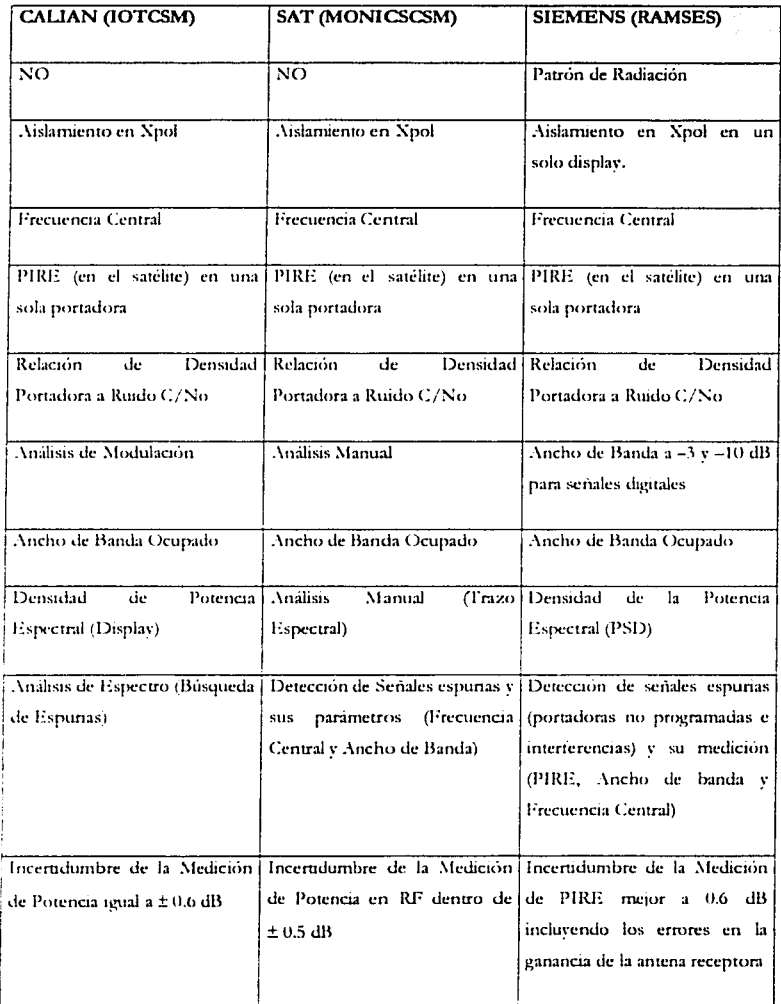

 $\tau_{\rm eff} \sim \tau_{\rm eff}$  or  $\tau_{\rm eff} = -\omega_{\rm eff}$  , are followed took to a very presented .

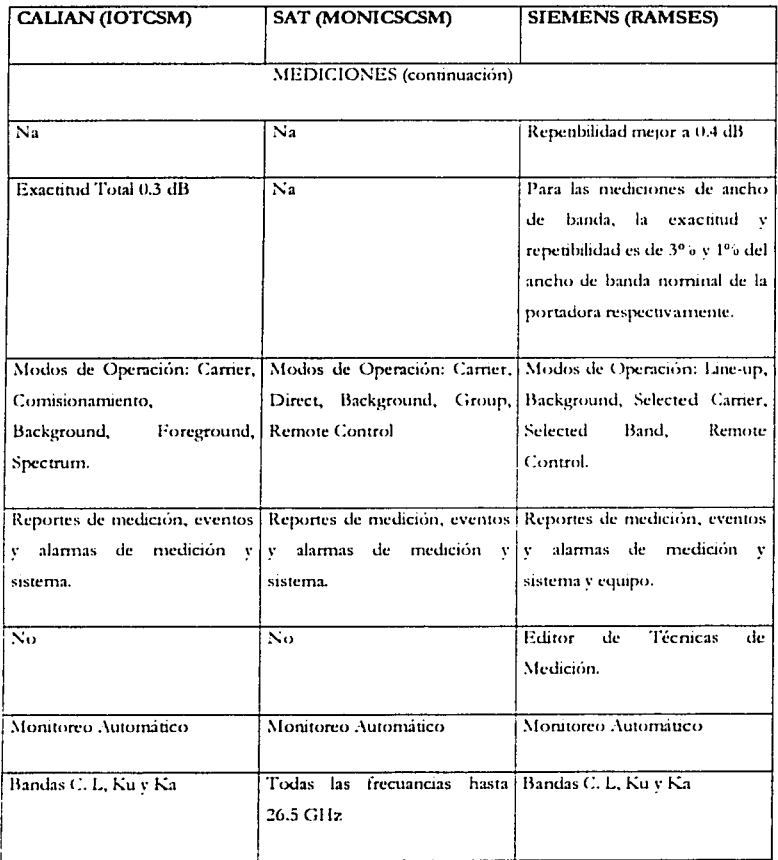

 $\mathcal{L}(\mathcal{A})$  and  $\mathcal{L}(\mathcal{A})$  .

 $\mathcal{F}^{\text{max}}_{\text{max}}$  and  $\mathcal{F}^{\text{max}}_{\text{max}}$  and  $\mathcal{F}^{\text{max}}_{\text{max}}$ 

## **OTRAS CARACTERÍSTICAS**

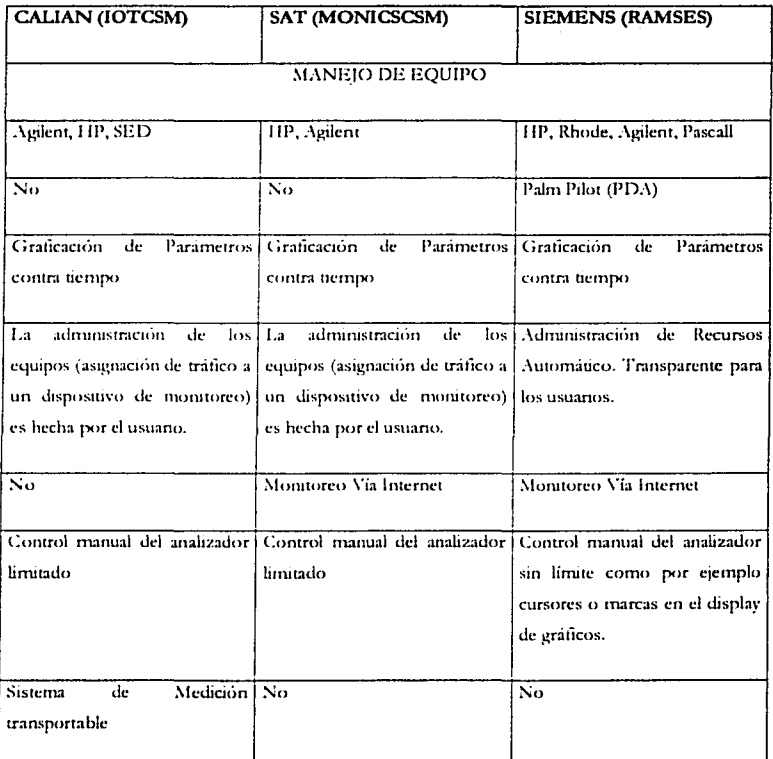

De los anteriores cuadro podemos concluir que los tres sistemas son parecidos entre sí. Ejecutan las mismas mediciones en general, y el equipo utilizado es parecido. La diferencia se encuentra en la arquitectura y facilidad parea operarlo. Con base en mi experiencia opino que el sistema RAMSES cumple con todas los requerimientos que hace tres años pediamos para un sistema de monitoreo y de las cuales aún no cumple el actual sistema.

## CONCLUSIONES

El presente trabajo habló del sistema de satélites europeo y sus aplicaciones, se mencionó su esrrucrura, presencia en el mercado e impacto en las telecomunicaciones y específicamente del sistema RAMSES. Respecto a los sistemas de mnnitoreo se mencionó su con figuración básica y las principales características de tres sistemas comerciales: CALIAN, SAT y SIEMENS. También se re\·isaron dos procedimientos importantes para la calidad de transmisiones en un enlace vía satélite: el patrón de radiación y el aislamiento en polarización cruzada, ambos metodología y recomendaciones fueron dados a SIEMENS para el desarrollo del sistema de monitoreo RAMSES de EUTELSAT. Y finalmente se incluyó un cuadro comparativo de los tres sistemas de monitoreo mencionados. Por lo que se puede concluir lo siguiente:

- La metodología y recomendaciones dados a SIEMENS son de gran valor para el adecuado desempeño de un enlace satelital en un ambiente tan congestionado de tráfico como lo es el mercado europeo ya que son el resultado de muchos años de experiencia combinada en campo y oficina trabajando directamente con los sistemas y equipos involucrados.
- Esros mismos procedimientos y recomendaciones, pueden ser tomados como guia por los usuarios del Sisrcma de Satélites Mexicanos, para hacer un cheyueo preliminar de sus antenas y o bien como parre de sus rutinas de mantenimiento en sitio y así. garantizar la calidad de sus enlaces vía satélite.
- *:\* pesar de su importancia , a la fecha no hay escrito ningún trabajo yue describa qué es un sistema de monitoreo de portadoras de RF, por lo que sirva la presente tesis como una referencia para adentrarse en el amplio tema de los sistemas de monitoreo de portadoras \'Ía satélite.

79

中国本质现象体 网络亚马马卡  $1 - 45.13$ 

- El acceso a la información para la elaboración del esta tesis es escaso, sin embargo trato de describir a detalle los características de un sistema de monitoreo basándome en información otorgada por las mismas compañías y mi experiencia con cuatro sistemas diferentes.
- El procedimiento para obtener el patrón de radiación y las recomendaciones para el aislamiento de polarización cruzada son mi autoría; están probados y funcionando actualmente en SATMEX y sirvieron para eliminar los problemas de interferencia ocasionados con los satelites Anik de Canada. *y* ahora estos mismos proceilimientos ayudarán a SIEl\IENS a mejorar el sistema de monitoreo RAMSES y a EUTELSAT a prevenir problemas de interferencia y a su vez, mantener y mejorar la calidad de los enlaces \'Ía satélite.
- La elaboración de los procedimientos y recomendaciones se obtuvieron en base a la exhaustiva experiencia y análisis de problemas en campo.
- RAMSES probablemente es el sistema de monitoreo de tráfico satelital más moderno y completo del mundo yue cumple en exceso todos los reyuerimientos de un Centro de Control de Comunicaciones.
- Su operación optimiza significativamente el trabajo de los operadores y mejora su capacidad de proporcionar un servicio de alta calidad los **usuanos.**
- La natural falta de experiencia en la operación de los sistemas de monitoreo y a la introducción de nuevas técnicas de medición, hace que los nuevos sistemas de monitoreo sean más capaces, completos y amigables para los operadores.
- De mi experiencia de trabajar en una compañía europea observo que el trabajo en equipo se mantiene sin embargo, cada persona tiene una tarea muy especifica, saben una sola cosa y ya y son felices, pero eso si, lo yue ellos conocen saben lo saben con un detalle muy profundo y solo tienen

que preocuparse por actualizarse en su campo de especialización. El manager o jefe es el único que tiene una visión general de lo que el equipo está haciendo. Todo el equipo trabaja en un solo cuarto muy amplio con su lugar y su computadora, no hay cubículos o privados donde el empleado se encierre. Al igual, los managers afines a un proyecto también están todos en un solo cuarto amplio. Son gente con mucha experiencia en la programación de sistemas, redes, técnicas de medición y equipo de RF, pero me causó un poco de extrañeza que teniendo un producto tan potente y completo no supieran aplicarlo o más bien, no ruvieran una retroalimentación por parte del usuario final de ese producto. Aquí yo siento que mi colaboración fue valiosa, va que al operar RAMSES les hice saber mi opinión del sistema y que puntos son los más críticos para un usuario, que menúes y ventanas se utilizan mas tiempo, etc.

En México el profesional muchas veces tiene que saber de todo, ya sea porque su área o jefe así lo considera o bien para encontrar otras oportunidades de trabajo. Esto hace que nunca se especialice en una área. o tecnología aunque quizá en México no convenga por la falta de oportunidades laborales. Esto repercute en el desarrollo de sistemas, tecnologías y software propio del país, que irremediablemente nos conduce a la importación de toda clase de tecnologías y equipos que muchas veces no cumplen con una norma de calidad debido a la falta de las mismas en nuestro país; conformándonos con manuales o software mal traducidos y a veces incomprensibles en el mejor de los casos o piratas. Espero que empresas y gobierno empiecen a voltear a ver con mas frecuencia a las universidades del país y las conviertan en su socios. Estoy seguro que a futuro el beneficio para ambas partes será invaluable.

# ANEXO

## LISTADO DEL PROGRAMA

## Configuración

 $1P:$ 

**PAUSA** 

CF\_MZ; SP 1MZ; **RB 10KZ;** VB 300HZ; LG 5 DM; RL UP; AT 0DB; SP 200KZ: RB 5KZ: SP 20KZ **VB 10HZ;**  $M2:$  $K1$ ;  $K2$ SP OHZ:

# Adquisición del trazo

 $M1:$  $At:$  $52:$ PAUSA  $S2$ ST [tiempo anterior x 2] SC;  $S2$ 

# Evaluación del trazo

Para el lóbulo lateral Izquierdo:

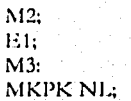

Para el lóbulo lateral Derecho:

 $M2;$ Et:  $M3:$ MKPK NR:

La figura muestra un Patrón de Radiación obtenido con el anterior programa.

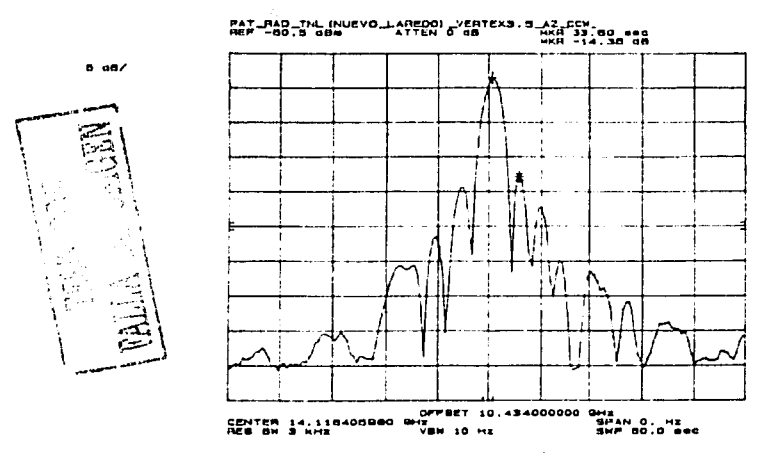

PATRÓN DE RADIACIÓN MOSTRANDO EL NIVEL DEL LOBULO LATERAL DERECHO

# **BIBLIOGRAFÍA**

- B. G. Evans. Satellite Communications Systems. IEEE Telecommunications Series, 3d ed. Shot Run Press Ltd., 1987.
- García Dominguez A. Cálculo de Antenas, 2d ed. Marcombo, 1991.
- CCIR. Recomendaciones e Informes del CCIR, Volumen IV Parte 1 v Volumne IX, Parte 2, Servicio Fijo por Satélite, International Telecommunications Union.
- SAT Co. Technical Description MonicsCSM, SAT Corporation, 2003.
- Alejandro Coronado Rodríguez. Apuntes Personales. 1995-2003.

G. Maral, M. Bousquet. Satellite Communications Systems. Systems, Techniques and Tecnology. John Wiley and Sons, 1993.

- HP Company, Signal Analysis Division. HP Spectrum Analyzer Operating and Programming Manual. Hewlett Packard, California.
- SED Systems. Satellite in Orbit Test and Communications Monitoring, Calian Ltd., 2003.
- R. Bardelli, L. Gerlinger. Advanced Traffic Monitoring: RAMSES, SIEMENS EUTELSAT, 2002.